تعديد التحليل الإحصائى المساسب

**عن طريق األمثلة والتطبيق باستخدام الحزمة االحصائية SPSS**

**د. سبأ محمد علوان أستاذ مساعد قسم االحصاء وبحوث العمليات جامعة الملك سعود**

الورشة الأول*ى* 

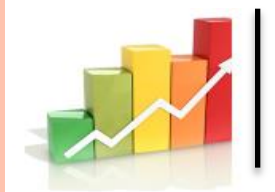

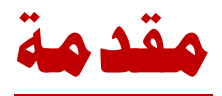

على الرغم من أهمية استخدام اإلحصاء في تحليل البيانات للبحوث والرسائل العلمية فإن هناك بعض المشكالت التي قد تنشأ عن هذا االستخدام والتي تكون غالباً بدون قصد وبسبب عدم التخصص في اإلحصاء لدى البعض وبالتالي عدم اإللمام ببعض الجوانب العلمية اإلحصائية الدقيقة . وفي هذه الورشة نحاول معرفة التحليل االحصائي المناسب من خالل طريقة سهلة وهي الأمثلة المباشرة والتي تحاكي بعض الحالات التي قد يكون فيها الباحث في مساره البحثي, مع مالحظة اننا نركز على البحوث العلمية وبما هو متاح من الوقت لهذه الورشة .

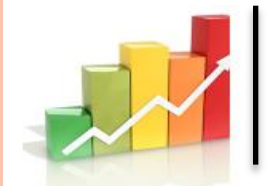

**تحديد حجم العينة المناسب**

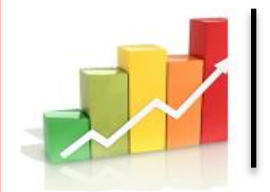

**يتوقف حجم العينة الواجب دراسته على تفاعل عوامل أربعة:** 

**-1 مدى التباين فـى خصائص المجتمع المراد دراسته** 

**)كلما زاد التباين، يزيد حجم العينة المطلوب(،** 

**-2 مدى التفصيل المطلوب فى نتائج العينة كتقديرات لخصائص المجتمع** 

**كلما زادت درجة التفصيل المطلوبة، زاد حجم العينة(** 

**-3 مدى الخطأ الذى يُسمح به فى نتائج العينة كتقديرات لخصائص المجتمع** 

**)كلما قل مدى الخطأ الذى يمكن السماح به، زاد حجم العينة(**

**-4 درجة الثقة التى نود أن نتمتع بها فى تحقق السمات السابقة** 

**)كلما زادت درجة الثقة المطلوبة، زاد حجم العينة الالزم(.** 

**كلما زاد حجم العينة كان ذلك في مصلحة الدقة وصحة النتائج إذا ضمن الباحث السيطرة على المعامالت الداخلة في البحث**

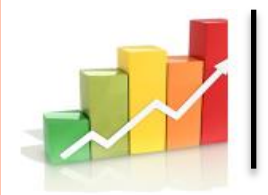

**وهناك عدد من المعادالت اإلحصائية لتحديد حجم العينة المناسب ومنها:**

يعتمد تحديد الحد االدنى لحجم العينة n على اكبر خطأ مسموح به وبالتالي فالعالقة عكسية بينهما كلما كبر حجم العينة كلما قل الخطأ ويتحدد الحد الأدنى لحجم العينة والذي يتحدد من خلال القانون

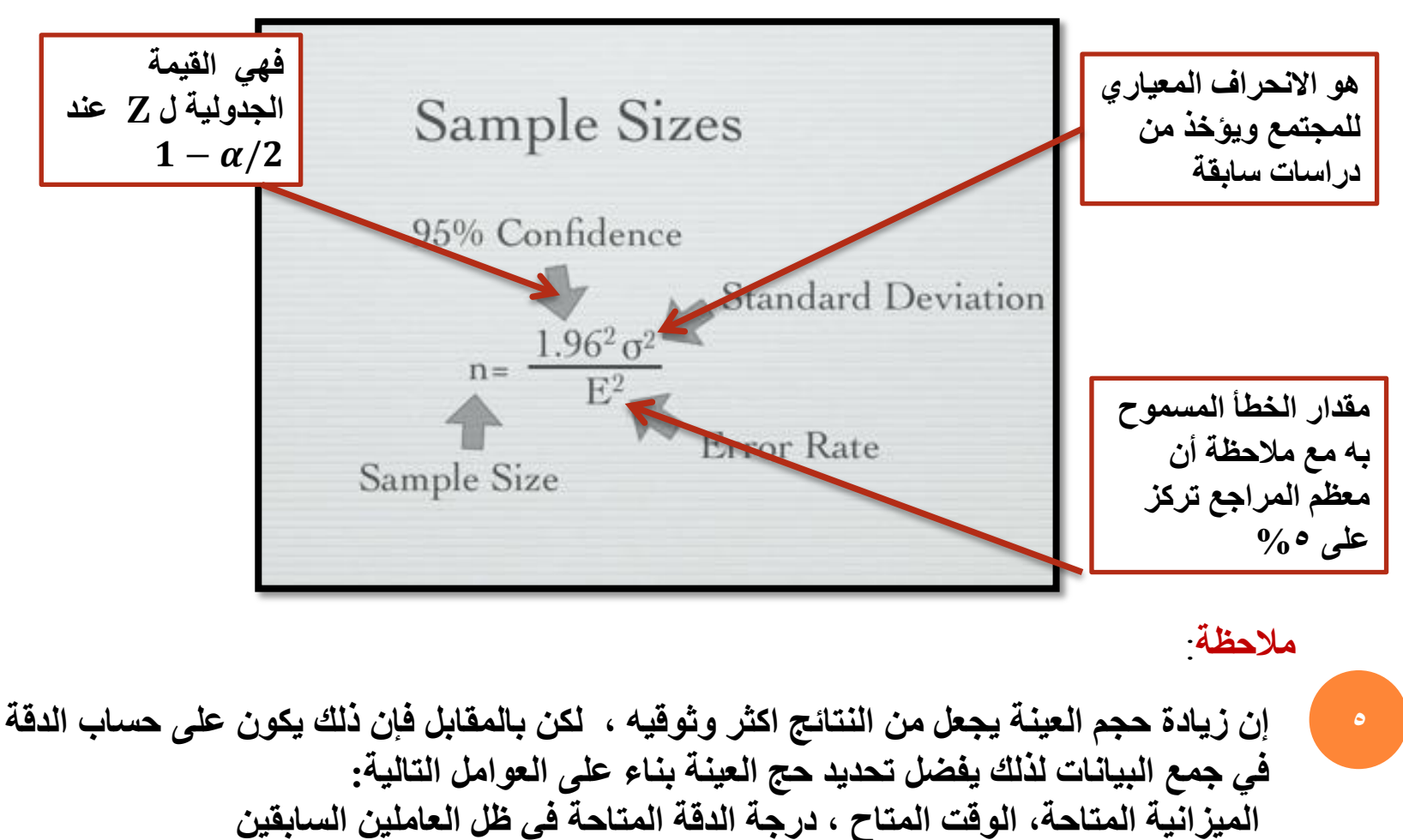

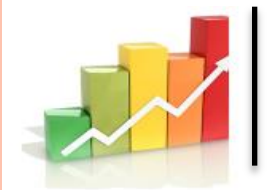

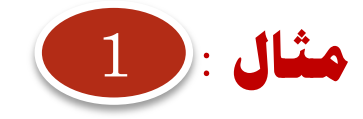

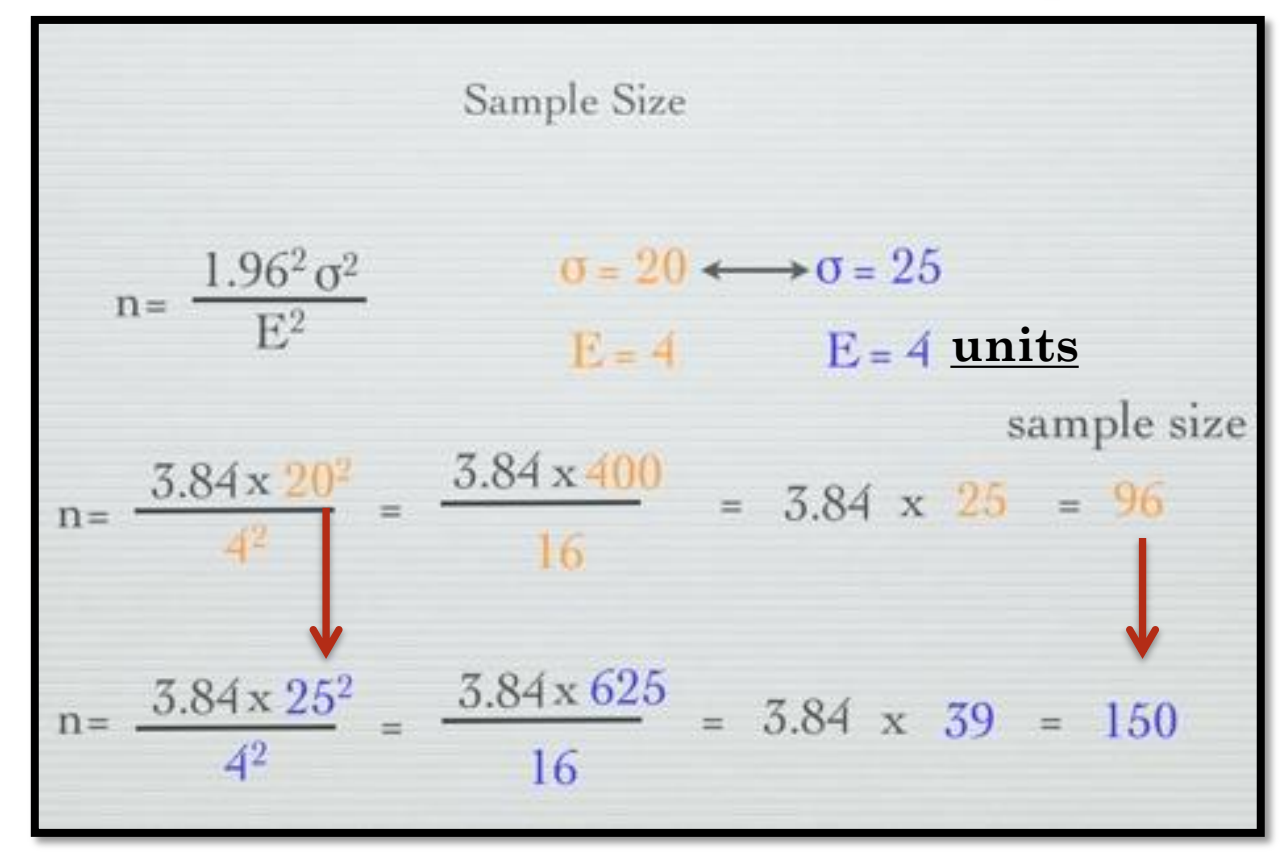

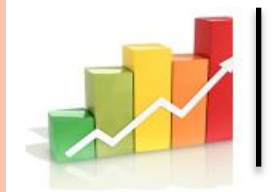

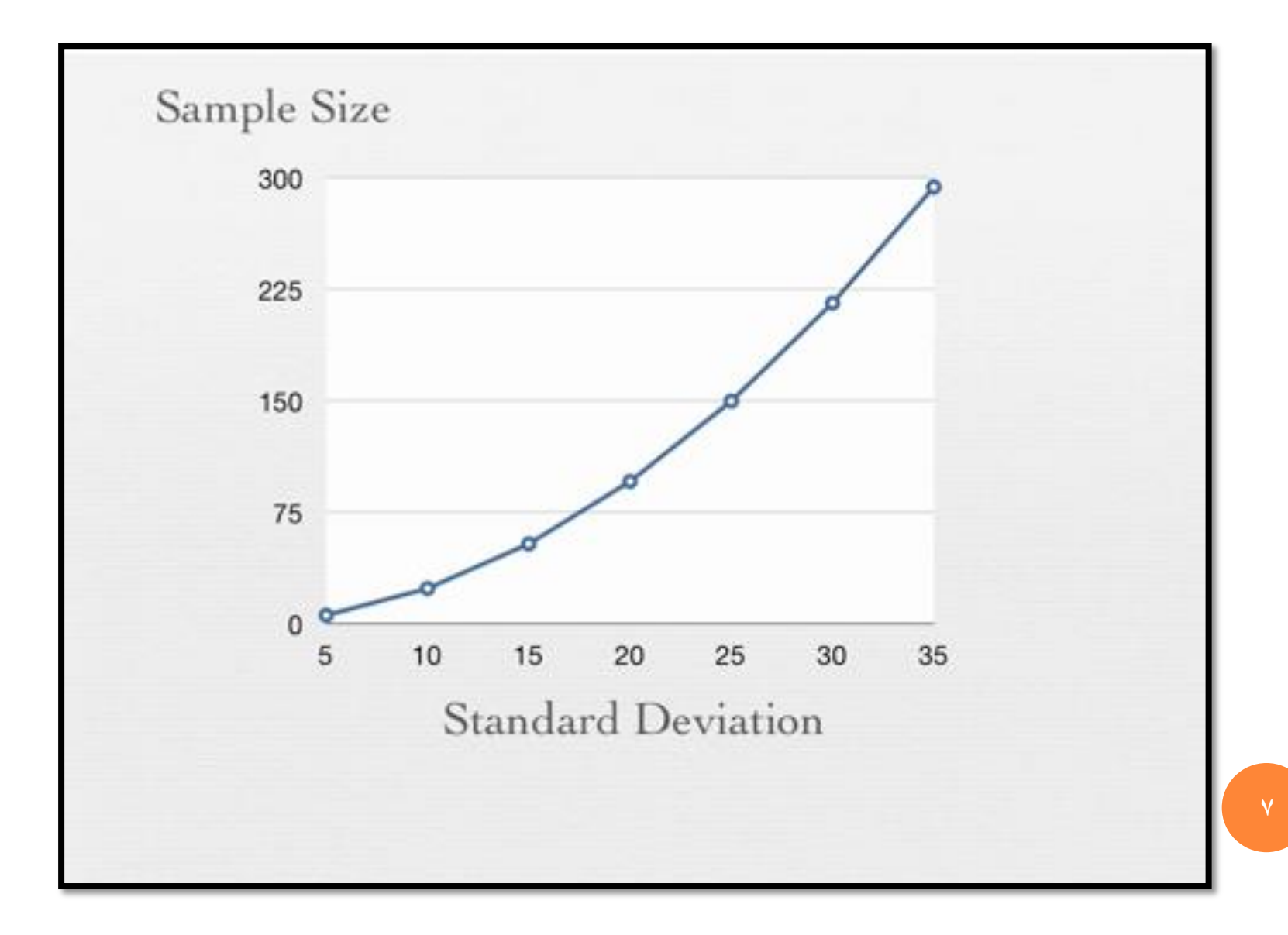

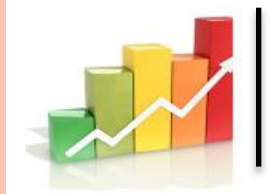

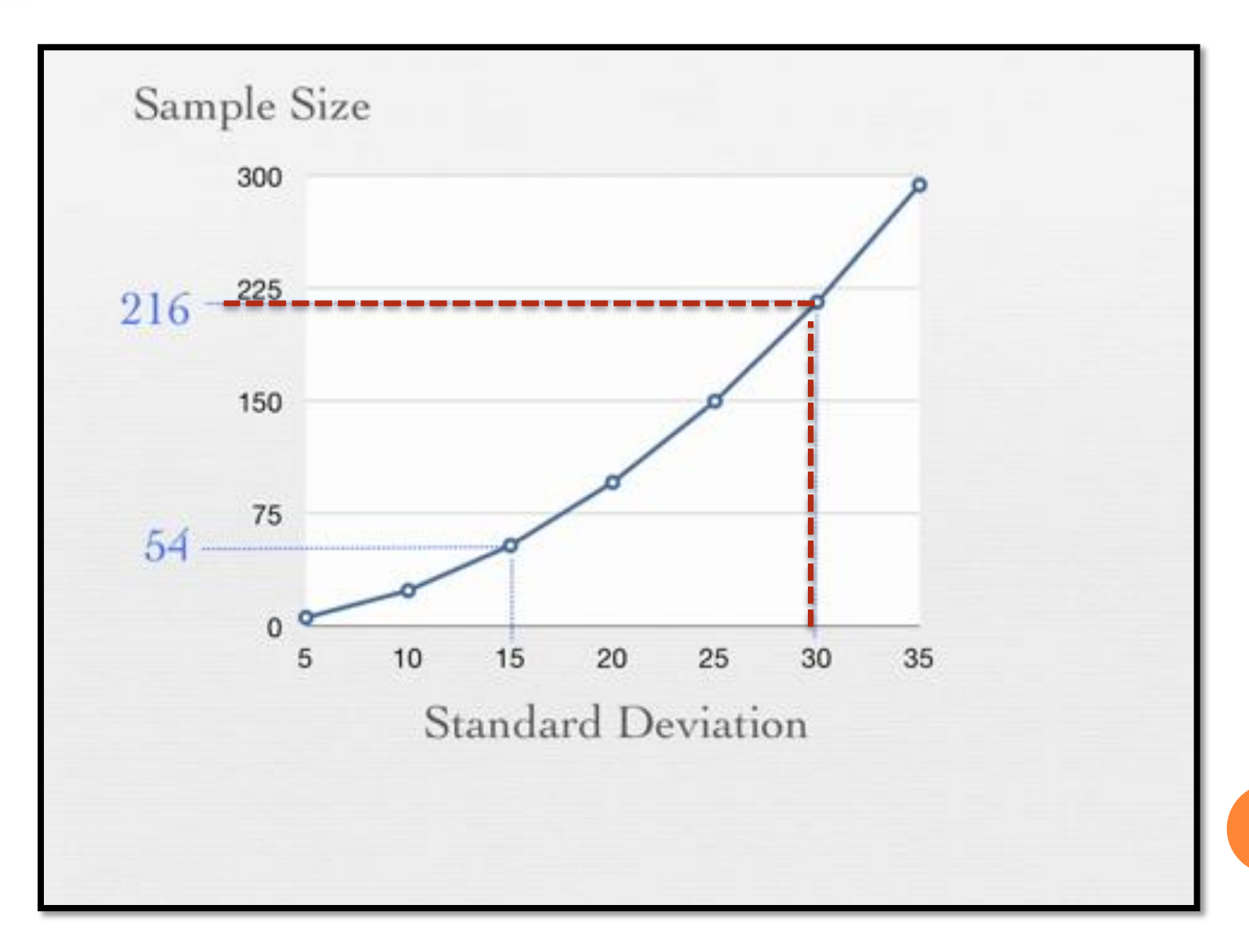

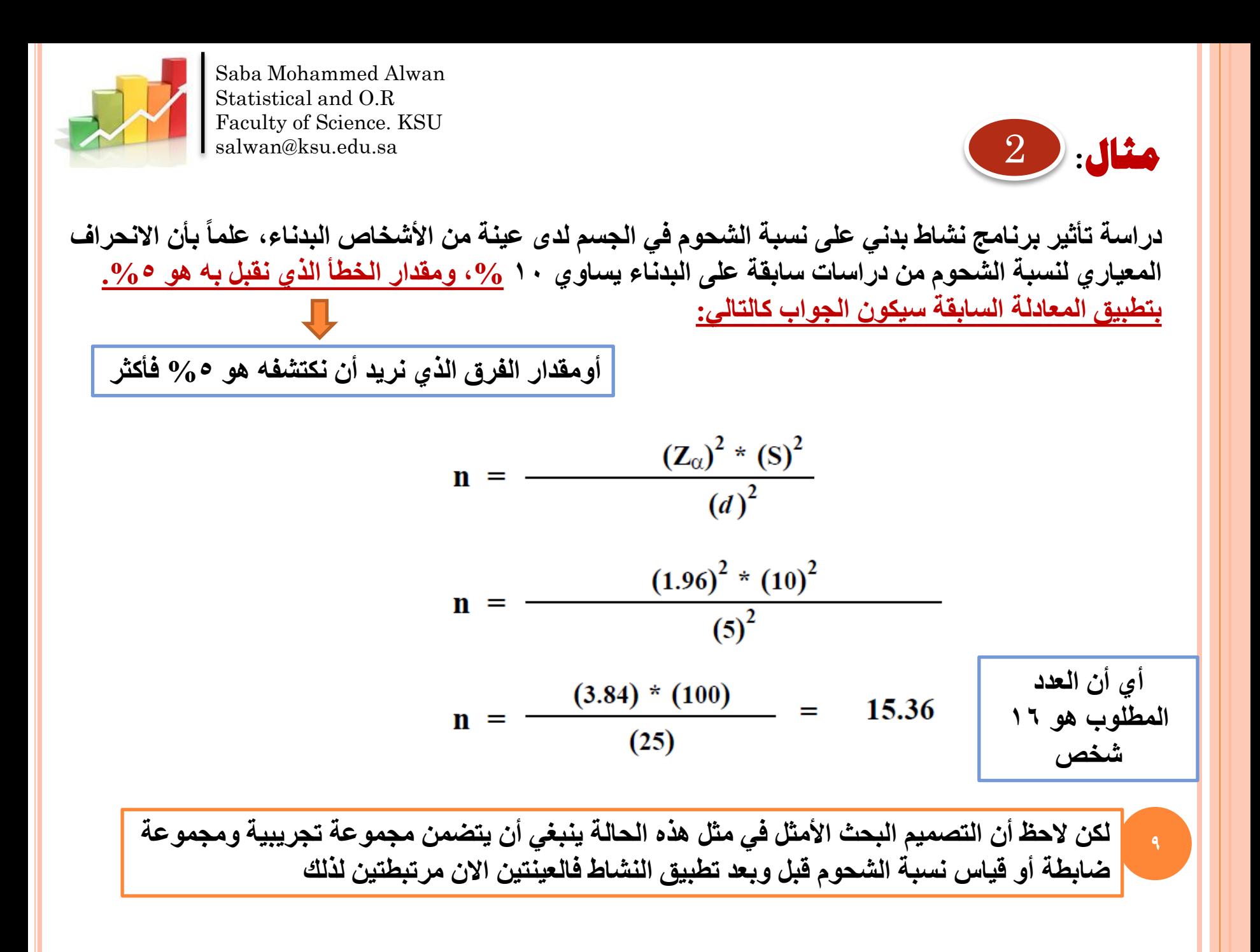

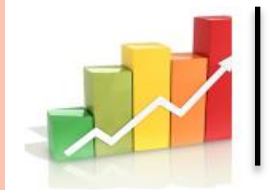

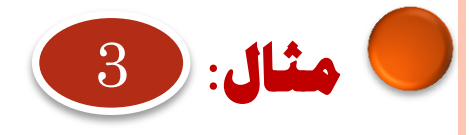

**: لو أخذنا المثال السابق، بجعل مجموعة ضابطة مستقلة عن المجموعة فإننا بتطبيق المعادلة أعاله** 

n = 
$$
\frac{(Z_{\alpha})^{2} * 2 * (S)^{2}}{(d)^{2}}
$$
  
n = 32  $\omega$   $\omega$ 

**أي أننا نحتاج في هذا النوع من المعادالت ضعف العدد**

**بعض المعادالت اإلحصائية المستخدمة في تحديد عينة البحث** المصدر: **الهزاع، هزاع محمد. فسيولوجيا الجهد البدني: األألسس النظرية واإلإلجراءات المعملية للقياسات الفسيولوجية. الفصل الرابع. كتاب مقدم للنشر**

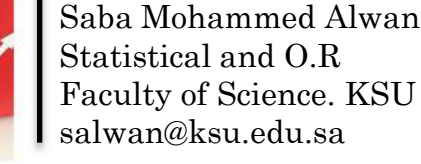

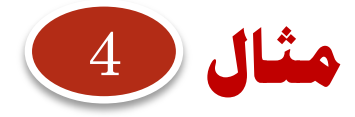

**يريد الباحث تحديد عدد الصفائح الدموية لمجتمع المدمنين في مدينة ما ولم يجد سوى من هم في مصحة عالجية،** 

**س: ماهي االساليب االحصائية الممكن استخدامها ؟**

**ج: اليستطيع الباحث استخدام األساليب من تقدير وفرضيات ألن ذلك ال يطبق اال على العينات العشوائية وليس القصديه أو العمديه .**

**الحظ أحد الباحثين أن أغلب المصابين بسرطان الرئة هم من المدخنين، فاعتقد أن هنالك عالقة بين التدخين وسرطان الرئة. ولتدعيم هذا االعتقاد . كيف يحصل على بيانات ؟ : يرغب أحد الباحثين أن يحدد العالقة بين نوع من العالئق والزيادة في أوزان االبقار )كيف يحصل على بيانات ؟** يقوم الباحث بأخذ عينة من المصابين بسرطان الرئة ويصنفهم إلى مدخن وغير مدخن , ويمكن باستخدام النسبة والتحليل اإلحصائي لهذه النسبة أن يصل إلى قرار بهذا الشأن يقوم الباحث بأخذ عينة عشوائية من األبقار وأخذ وزنها قبل تطبيق العليقة ثم يقوم بتغذية األبقار على العليقة وبعد فترة زمنية مناسبة يقوم بقياس أوزان االبقار ومن هذه القياسات قبل وبعد وبتطبيق التحليل االحصائي المناسب يمكن أن يحدد طبيعة العالقة **الطريقة التجريبية Experimental method المسح Survey method تبدأ هذه الطريقة بجمع البيانات عن تبدأ هذه الطريقة بالمشاهدات طريق ) العد، أو قياس( من العناصر تحت الدراسة بناء على خطة أو تصميم طرق جمع البيانات مثال** <sup>6</sup> **مثال** <sup>5</sup> Saba Mohammed Alwan Statistical and O.R Faculty of Science. KSU salwan@ksu.edu.sa

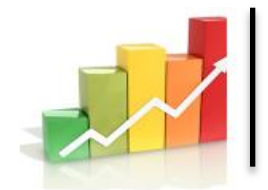

# **قبل البدء فى التحليل اإلحصائى**

**شروط التحليل اإلحصائى قبل بداية تحليل التباين للبيانات وهى :**

- $\bullet = \text{NORMALITY}.$  الطبيعية
- =HOMOGENITY OF VARIANCES. التجانس
- =INDEPENDENCE OF MEANS AND VARIANCES .االستقالل

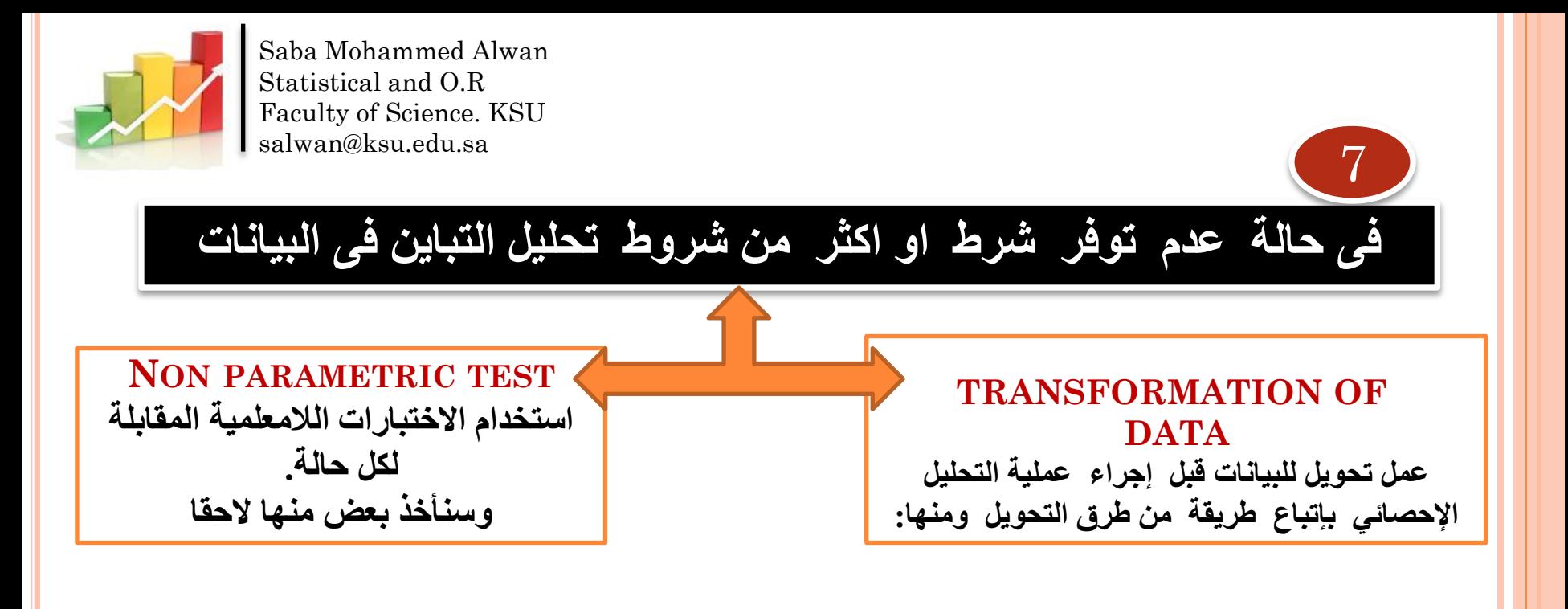

- أخذ لوغاريتم البيانات .................................. **. TRANSFORMATION LOG 1-** .أخذ الجذر التربيعي للبيانات............... **TRANSFORMATION ROOT SQUARE 2-** (Rare events, the data follow a Poisson distribution). **3- ARCSINE TRANSFORMATION.**
- (Data based on counts expressed as percentages or proportions of the total sample and followed the Binomial Distribution :variances are related to the means).

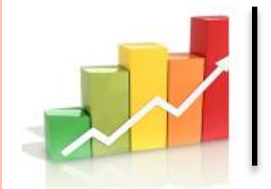

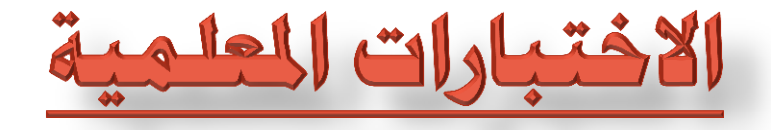

**أ. اختبار t لعينة واحدة ب. اختبار t لعينتين مستقلتين ج. اختبار t لعينتين مرتبطتين د. اختبار تحليل التباين األحادي االتجاه ANOVA هـ . اختبار تحليل التباين الثنائي االتجاه MNOVA**

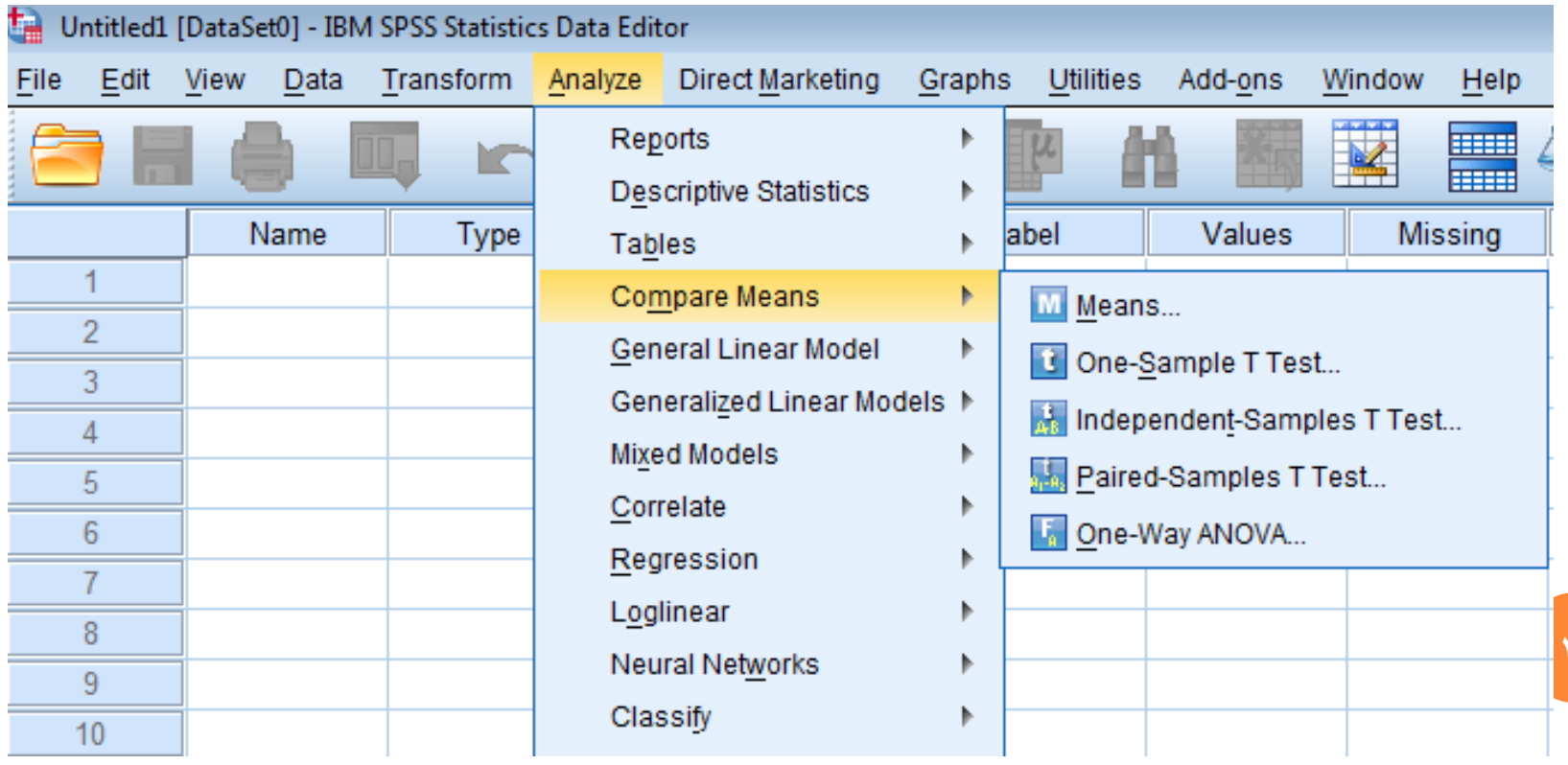

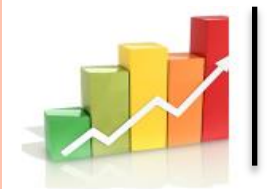

### **(T-Test) T اختبارات**

**One Sample T-Test Paired Sample T-Test Independent sample T-Test** 

**اختبار t لعينة واحدة اختبار t لعينتين مستقلتين اختبار t لعينتين مرتبطتين**

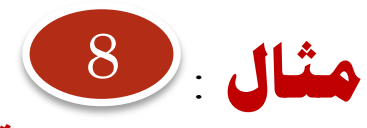

**اختبر صحة الفرض الذي ينص علي** :

**ال توجد فروق دالة احصائيا عند مستوى داللة 0.05 بين متوسط أداء طالب كلية التجارة في مادة الحاسوب )والمتوسط الفرضي لمادة الحاسوب هو 23( .**

سيقوم الباحث: بأخذ عينة **عشوائية** من طالب كلية التجارة الدارسين لمادة الرياضيات حجمها أكبر من 30 **)لتحقق الطبيعية في البيانات.( وتسجيل درجاتهم تحت اسم computer** 

**ماهو التحليل )االختبار( اإلحصائي المناسب الختبار صحة هذا الفرض**

اختبار T للعينة الواحدة

**(One Sample T-Test)** 

**يستخدم هذا االختبار لفحص فرضية تتعلق بالوسط الحسابي للمجتمع. وما إذا كان متوسط المجتمع يساوي قيمة محددة أو أكبر أو أصغر منها، ويجب تحقق الشرطين التاليين: .1 يجب أن يتبع توزيع المتغير التوزيع الطبيعي، ويستعاض عن هذا الشرط بزيادة حجم العينة إلى اكثر من 3٠ مفردة. .2 يجب أن تكون العينة عشوائية أي ال تعتمد مفرداتها على بعضها ) وهذا محقق عند جمع البينات(**

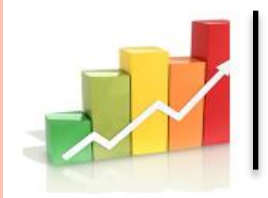

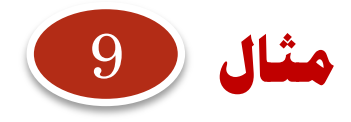

**لم يجد الباحث سوى 15 طالب ووجد أن بياناتهم ال تتوزع توزيعا طبيعيا ، .. فهل يستخدم نفس االختبار؟** 

**اختبار اإلشارة ----------------------------------------------- TEST SIGN هذا االختبار الالمعلمي هو المقابل في حال أن البيانات التتوزع طبيعيا ونصل إليه من خالل المسار**  Analyze -- Nonparametric tests-- Binomial ادخال المتغيرات ادخال القيمة المراد اختبار مساواة الوسط لها في مربع point Cut  $\rm 0k$  ثم

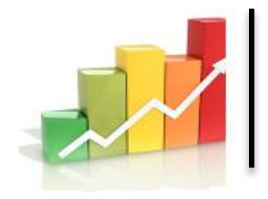

### **One Sample t-test ثم Compare Means اخــتر Analyze التحليــــل قائمـة من**

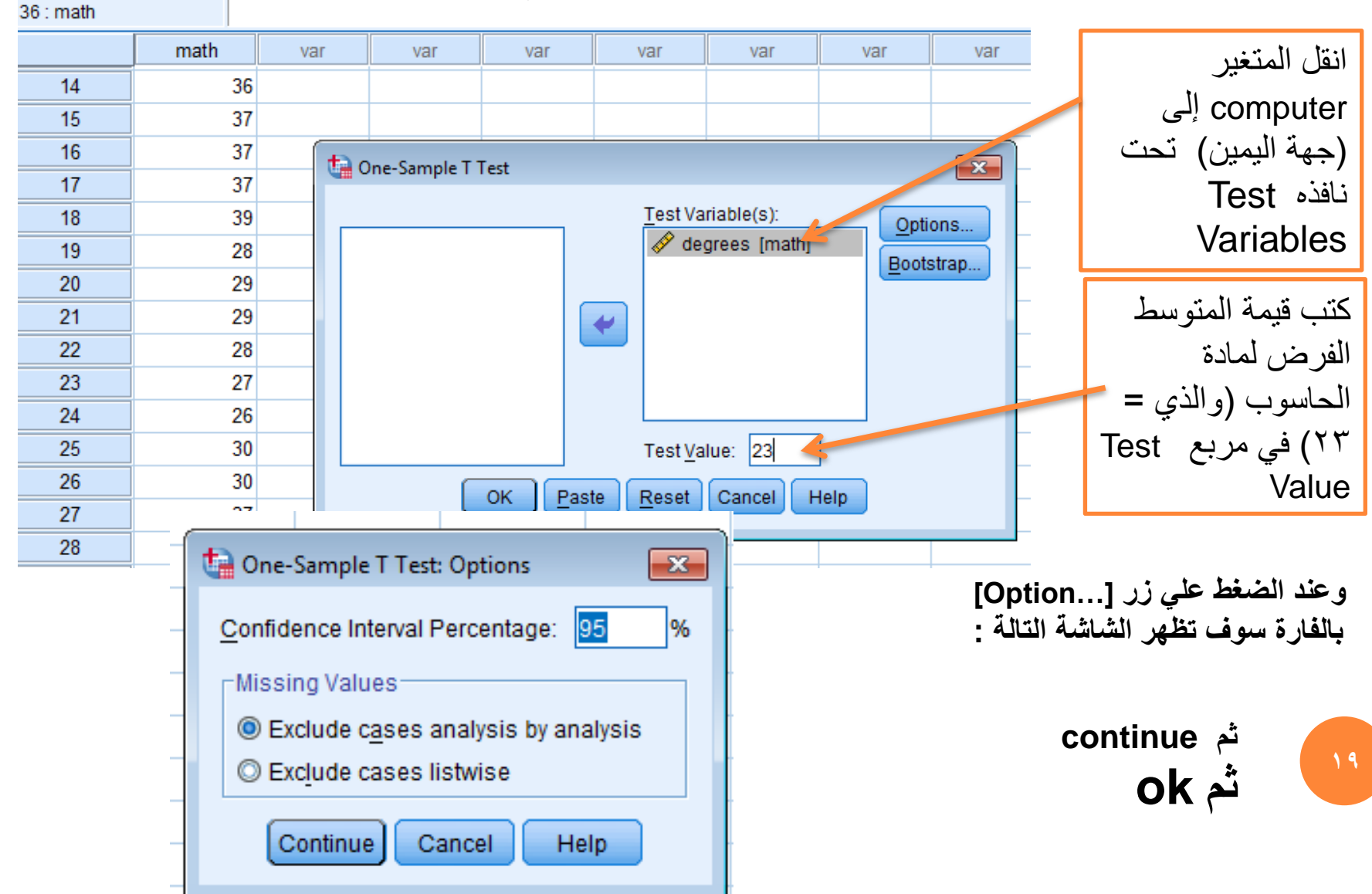

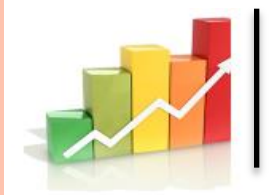

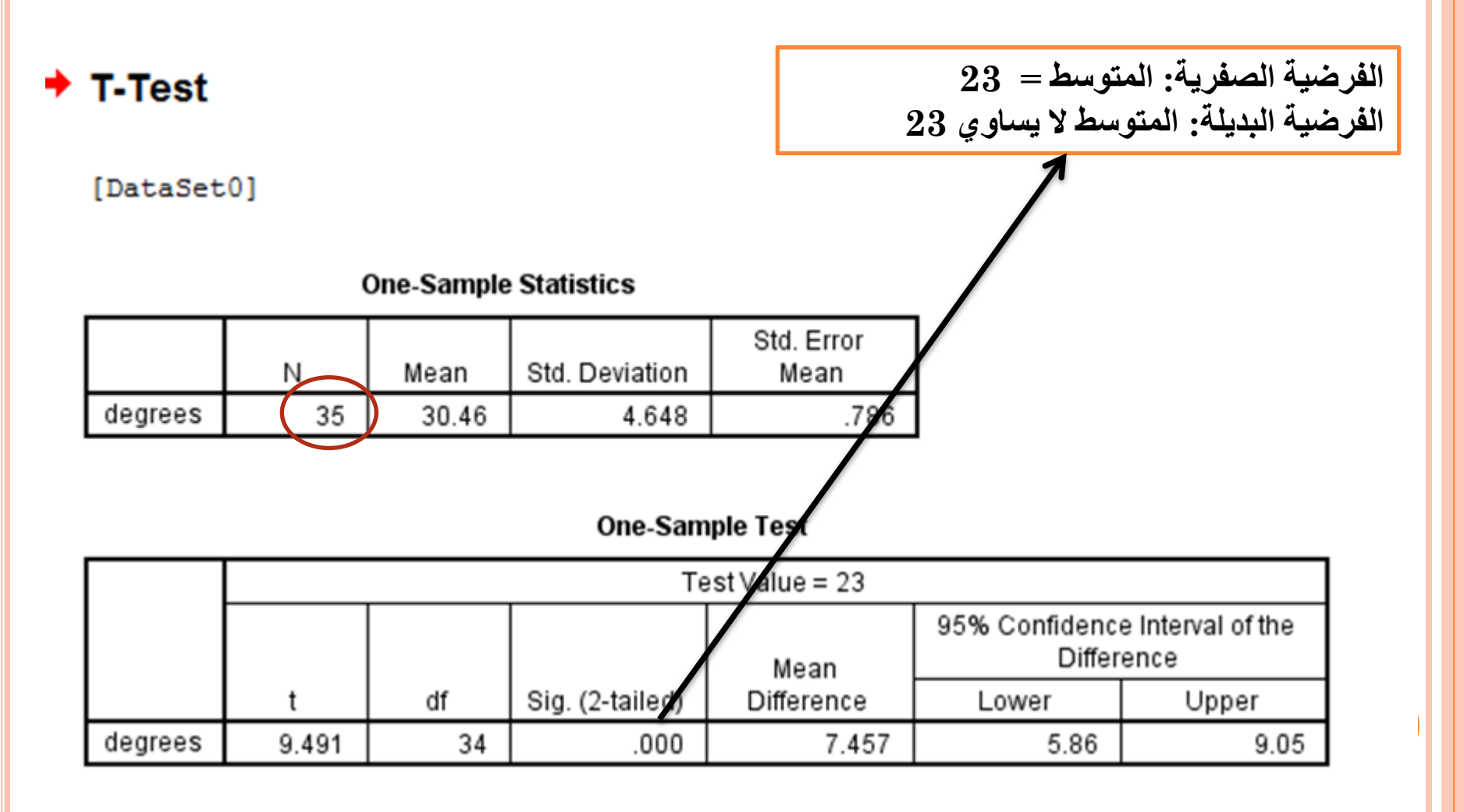

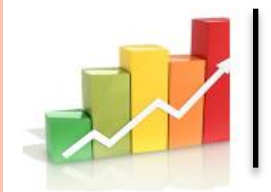

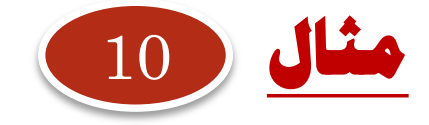

**أن أحد الباحثين يريد أن يقف علي فاعلية أحد جرعتين مختلفتين من دواء خفض ضغط الدم )قرصين يوميا ، وثالثة أقراص يوميا( علي عينة من المرضى المتطوعين قوامها )118( مريضا بارتفاع ضغط الدم .** 

**قام الباحث بتسجيل قيمة االنخفاض في ضغط الدم لعينة المرضى المتطوعين بعد أخذ الجرعة األولى من الدواء وكذا بعد أخذ الجرعة الثانية من الدواء بفاصل زمني قدره أسبوعيين . فحصل على البيانات التالية:**

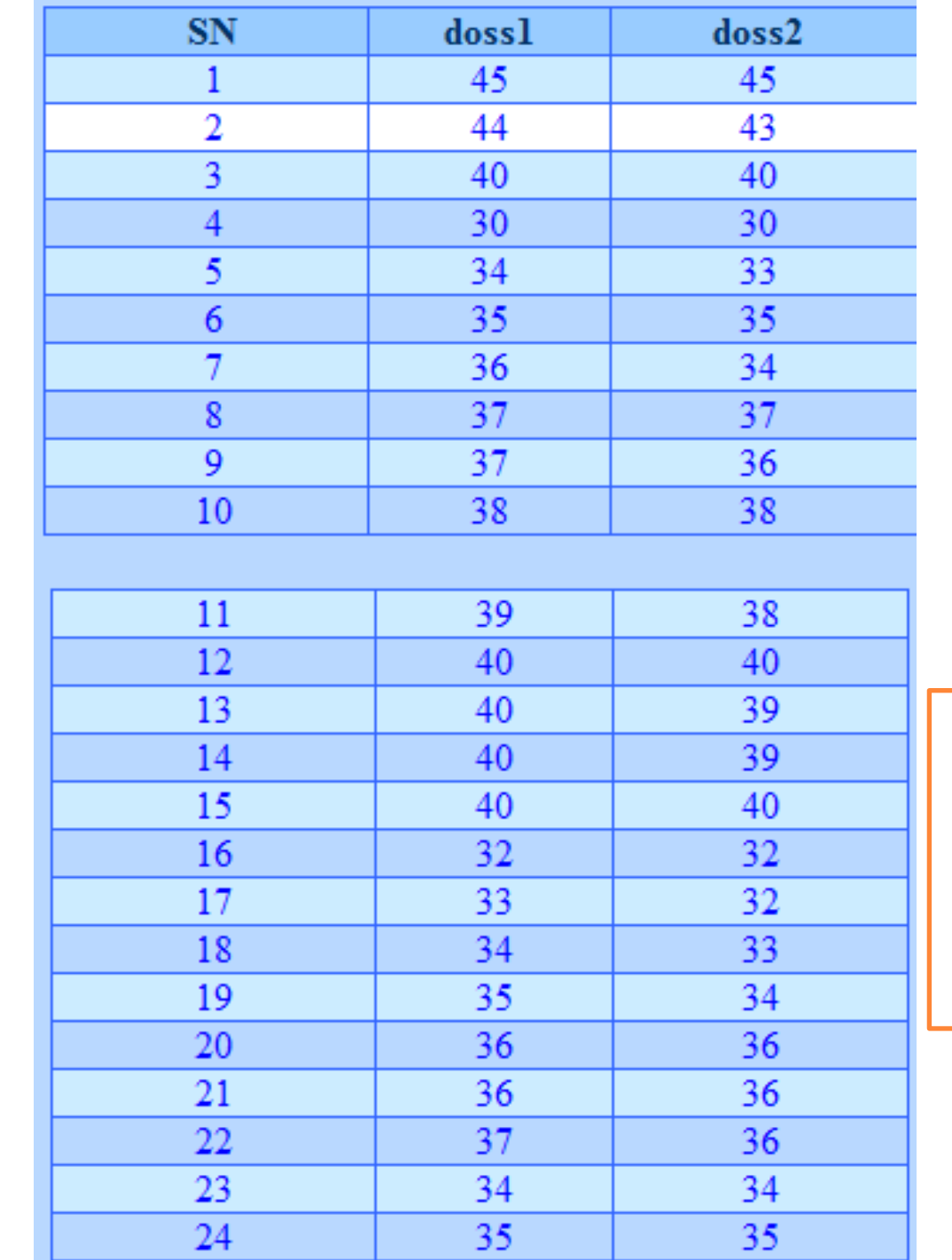

**الصفري التالي : وكان لدى الباحث الفرض توجد فروقا عند ال 0 مستوى داللة .01 بين متوسطات ) 0 .05 أو) انخفاض ضغط الدم لدى أفراد العينة من المرضي الجرعة في الحالتين )** الأول*ى* ، والجرعة الثانية). **ماهو التحليل**  ا**لإحصائي المنا الختبار صحة هذا الفرض**

**22**

**118**

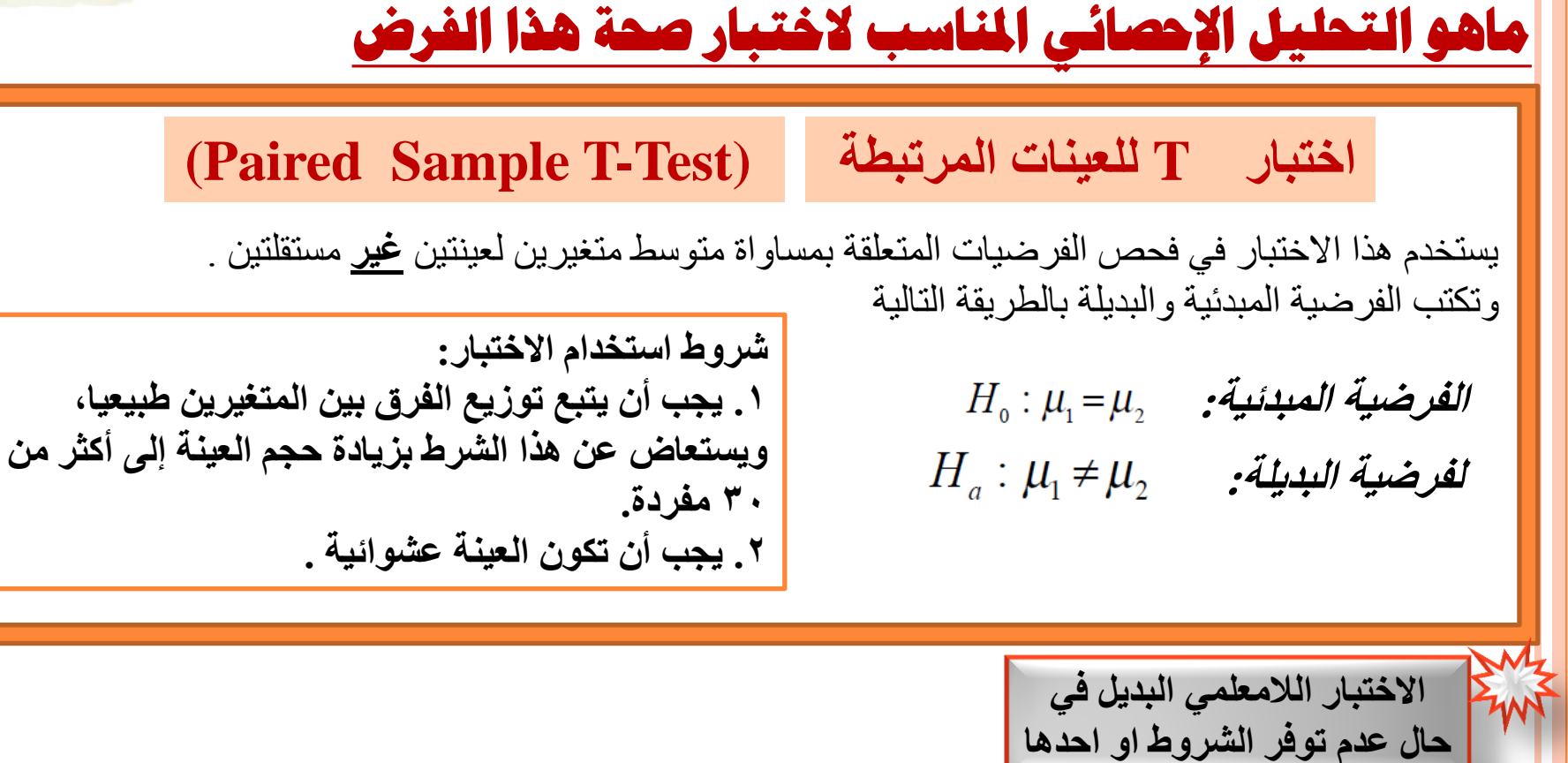

**2 Related Samples**

**هذا االختبار الالمعلمي هو المقابل في حال أن البيانات التتوزع طبيعيا** Analyze -- Nonparametric tests--2 related samples ادخال المتغيرات واختيار Sign و Wilcoxon ok

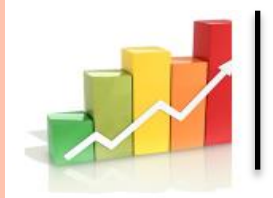

## **الخطوات باستخدام SPSS**

**من قائمة التحليل Analyze اختر Means Compare ثم test-t Sample Paired سوف تفتح النافذة القافزة التالية** 

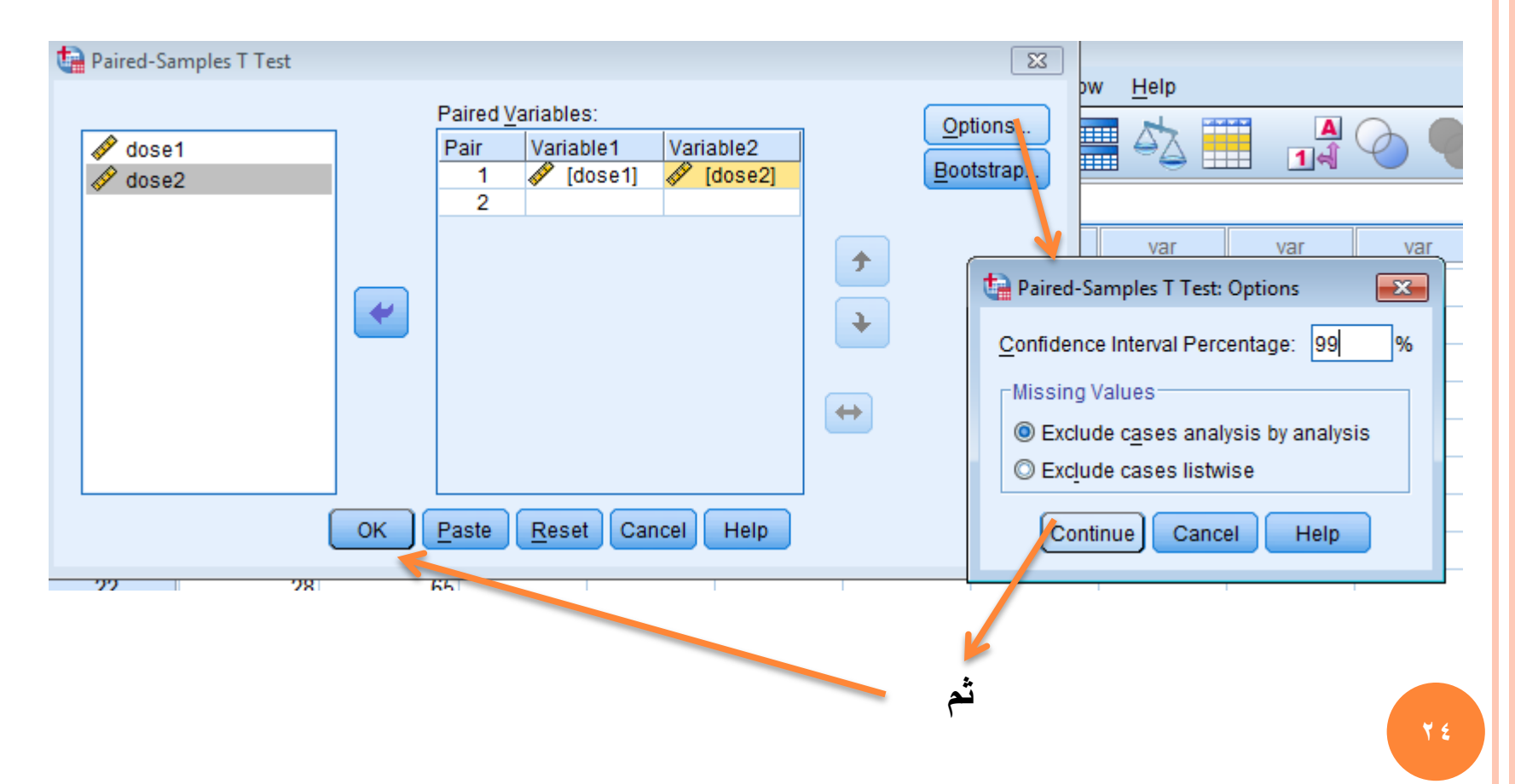

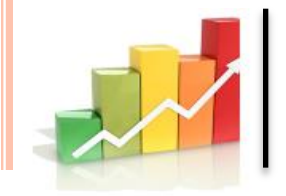

#### **Paired Samples Test**

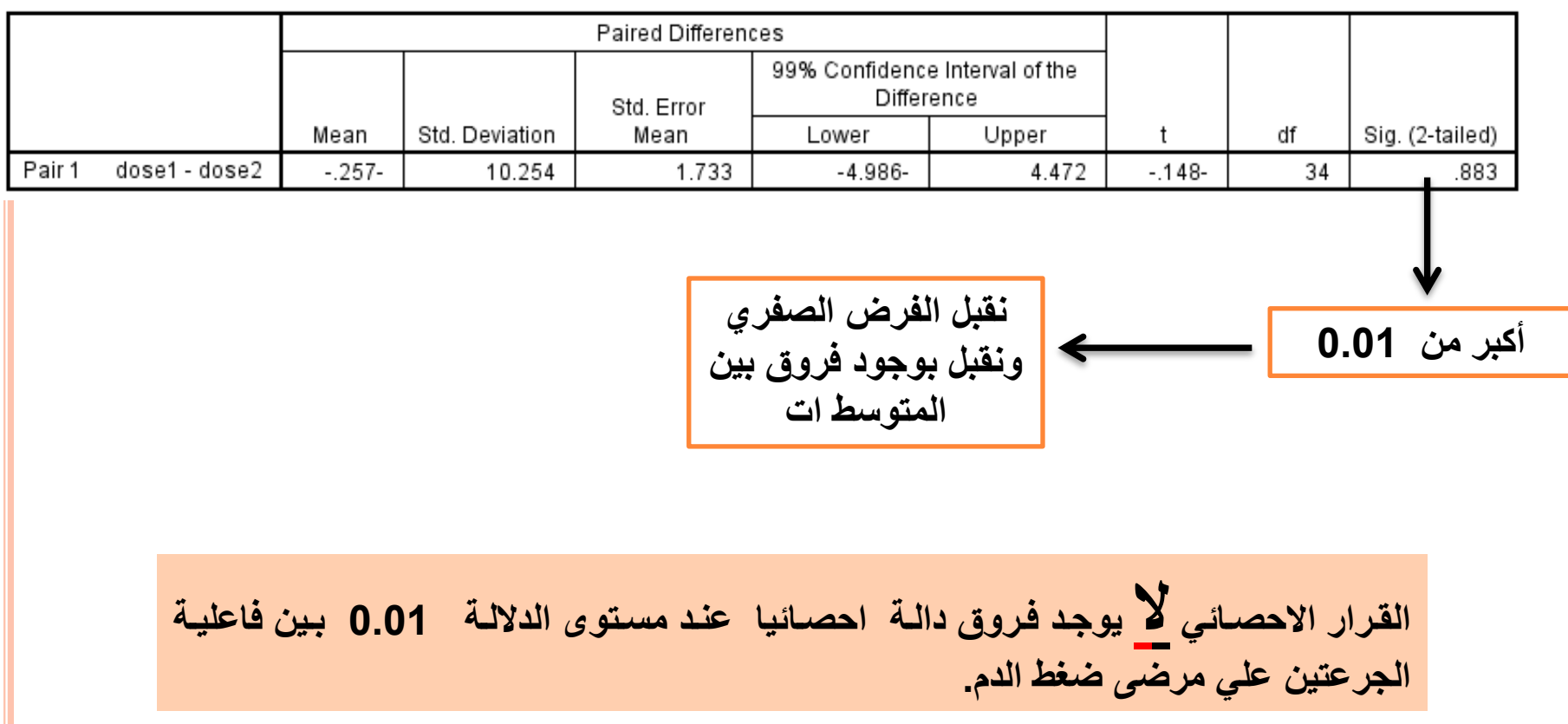

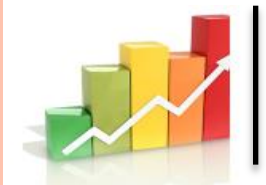

Saba Mohammed Alwan<br>Statistical and O.R<br>Faculty of Science. KSU Statistical and O.R Faculty of Science. KSU salwan@ksu.edu.sa

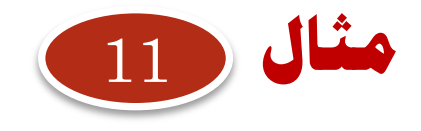

**بفرض أن أحد الباحثين يريد أن يقف علي فاعلية التعليم التعاوني في تدريسه لمادة الحاسوب للفرقة الثانية الثانوية علي تحصيل الطالب وبقاء اثر التعلم . تكونت عينة البحث من )122( طالبا موزعين عشوائيا علي مجموعتين )تجريبية : وبها 5٠ طالبا ، وضابطة: وبها 72 طالبا( . درست المجموعة التجريبية المحتوى بطريقة التعليم التعاوني بينما درست المجموعة الضابطة بالطريقة التقليدية .**

 **قام الباحث بتطبيق اختبار تحصيلي علي طالب المجموعتين بعد االنتهاء من تدريس المحتوى لقياس تحصيل الطالب Ach كما قام الباحث بتطبيق نفس االختبار بفارق زمن ثالثة أشهر لقياس بقاء أثر التعلم للطالب Ret**

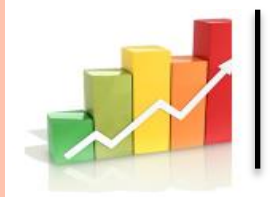

قام الباحث بتكويد متغير المعالجات **Treatment** التجريبية ، ( الضابطة( بالأرقام (1, 2) . ثم قام بإدخال درجات الطالب في االختبار التحصيلي Ach ودرجاتهم في اختبار بقاء أثر التعلم Ret مستخدما محرر بيانات الحزمة اإلحصائية SPSS : علي<br>النحو التالي :

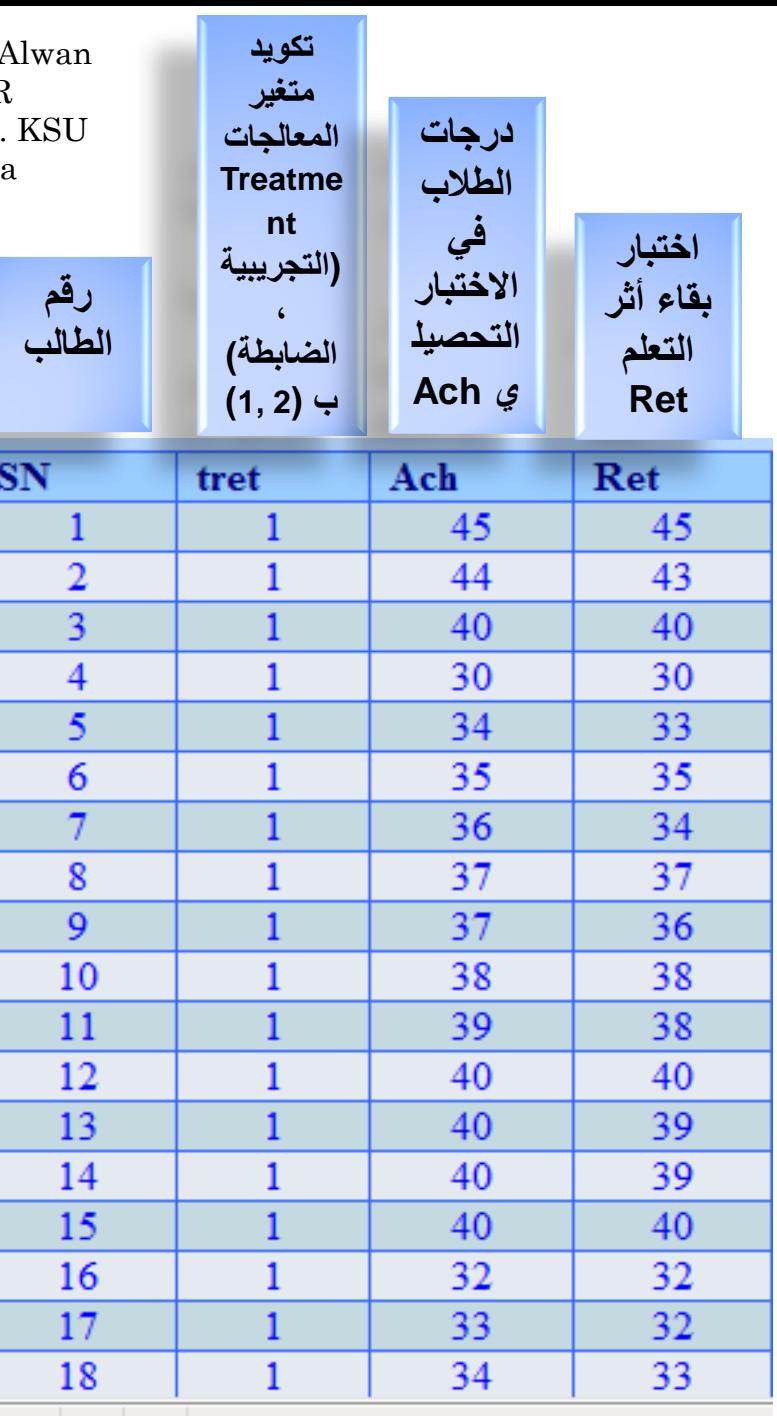

**وكان لدى الباحث الفرض توجد ال " الصفري التالي : فروقا دالة إحصائيا بين متوسطات تحصيل طالب التجريبية المجموعتين ) في معدل والضابطة( . االحتفاظ بالتعلم"**

**27**

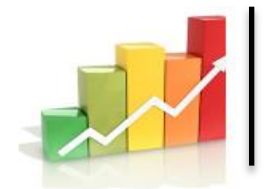

> . .

**122**

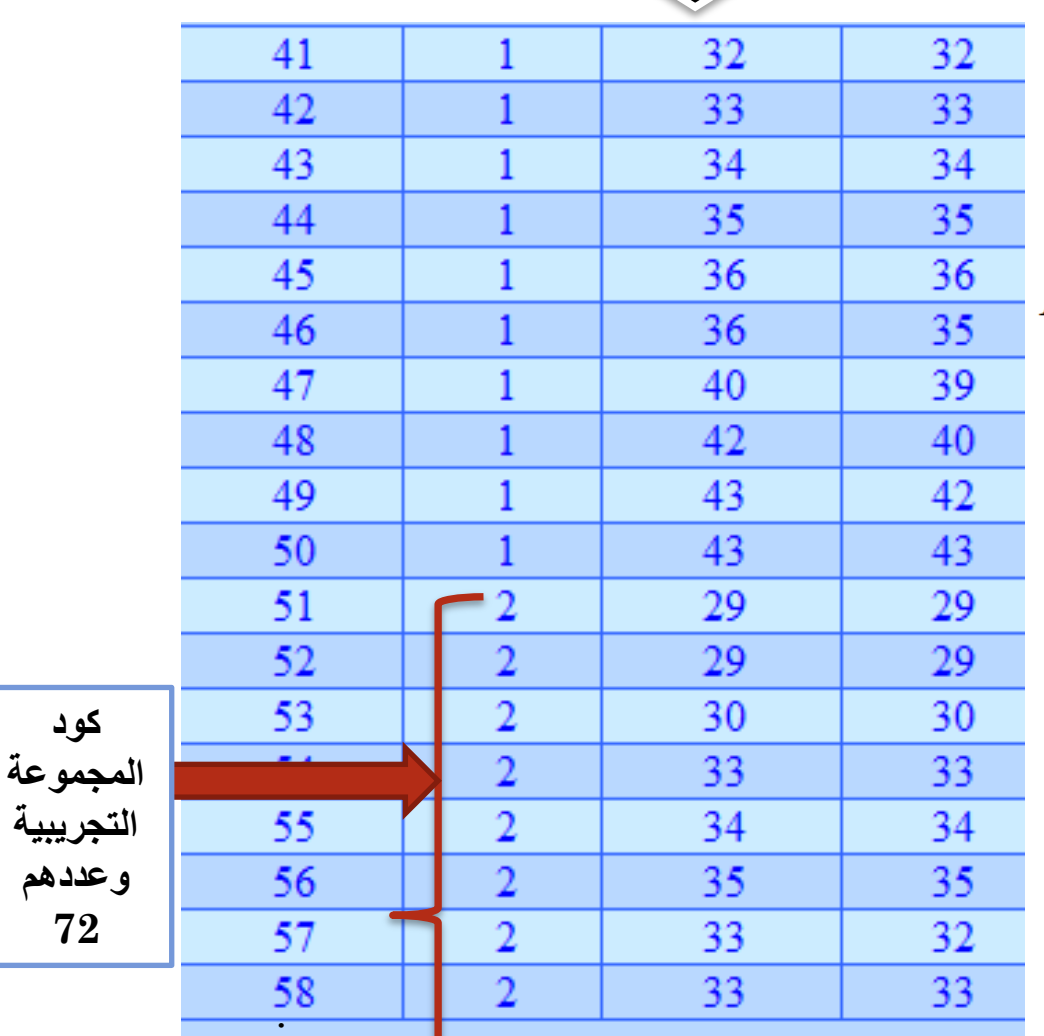

. . .

> $H_{_0}$   $\colon$   $\mu_{_1}$   $=$   $\mu_{_2}$   $\quad$   $\ldots$   $\mu_{_s}$   $\vdots$   $\ldots$  $H_a: \mu_1 \neq \mu_2$  **لفرضية البديلة:**

**ماهو التحليل اإلحصائي المناسب الختبار صحة هذا الفرض**

**ال حظ أن العينات مختلفة والتؤثر أحدهما على األخرى** 

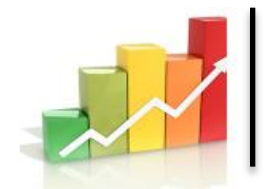

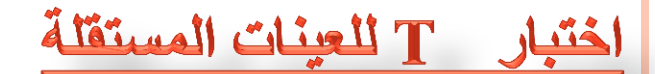

### (Independent sample T-Test)

شروط اختبار T للعينات المستقلة

لضمان دقة نتائج اختبار T يجب أن نتوافر الشروط الثلاثة التالية ا 1. يجب أن يكون متغير الاختبار طبيعيا في كل فئة من فئات متغير التجميع 2. يجب أن يكون تباين متغير الاختبار متساويا في كلا فئتي متغير التجميع، وإذا لم يتحقق هذا الشرط فان نتيجة اختبار T غير دقيقة، وفي هذه الحالة يمكن حساب قيمة تقديرية للإحصائي T لا يشترط لها مساواة التباين للعينتين 3. يجب أن تكون العينة عشوائية، ويجب أن تكون قيم متغير الاختبار مستقلة عن بعضيها ِ

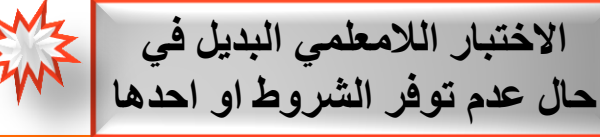

**Mann-Whitney test (U-Test ) وتني - مان اختبار**

**29 هو المقابل في** حالة عدم التأكد من أن توزيع العينتين طبيعيا وكذلك تباين المجتمعين متساويين, أو أن تكون البيانات المأخوذة من العينتين غير دقيقة أو تعتمد على ترتيب عناصر العينتين من حيث القيمة. Analyze -- Nonparametric tests--2 independent samples ادخال المتغيرات اضغط على Groups Define وادخل الرقم 1 داخل المستطيل المقابل ل 1Group وادخل الرقم 2 داخل المستطيل المقابل ل 2Group ثم Continue ثم ok

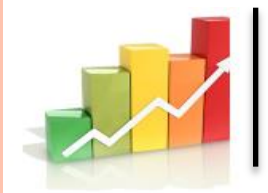

**قام الباحث بحسـاب معدل االحتفاظ بالتعلم Gain بمعادلة معينة ومن ثم اختيار المسار التالي**

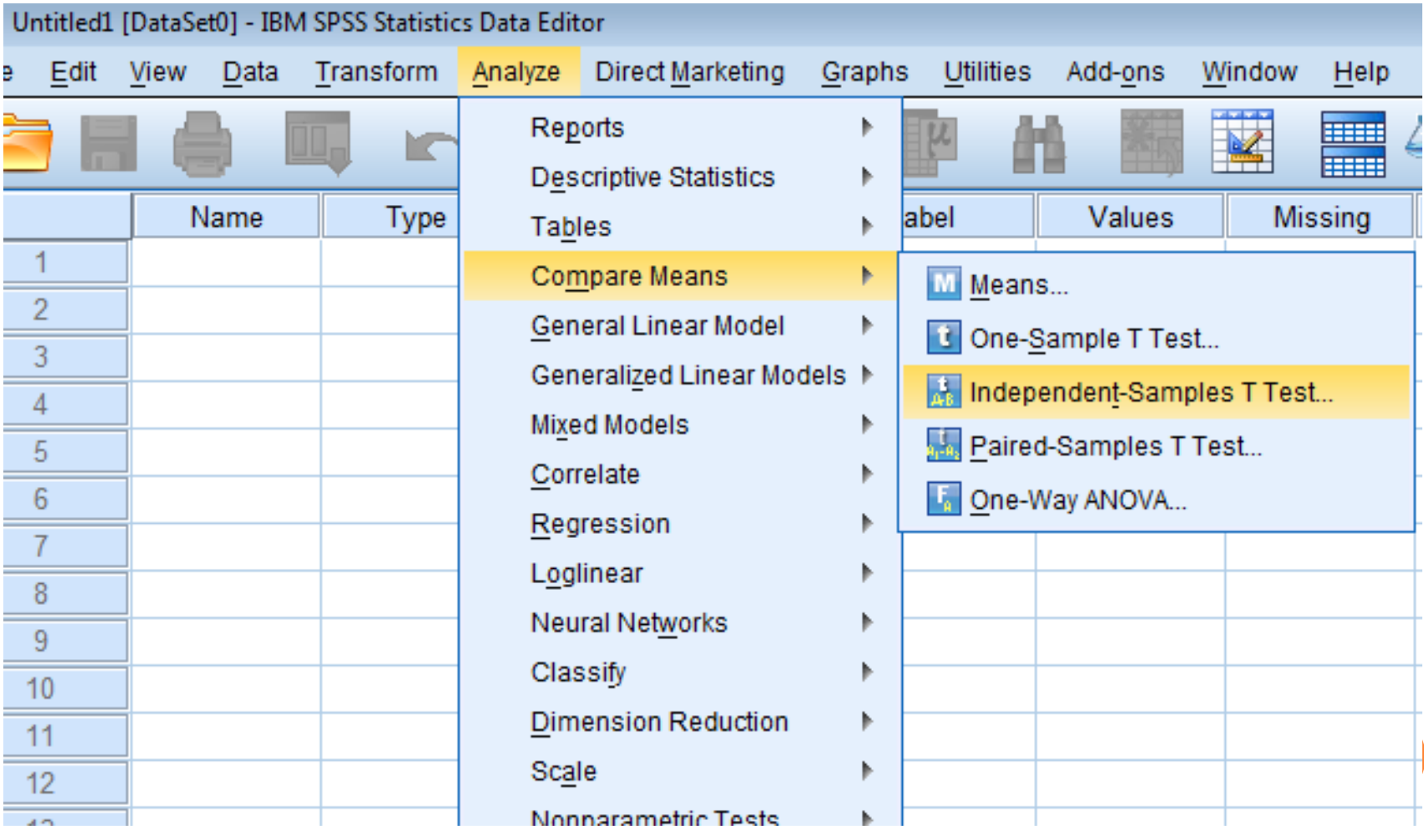

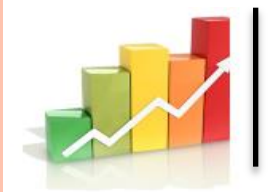

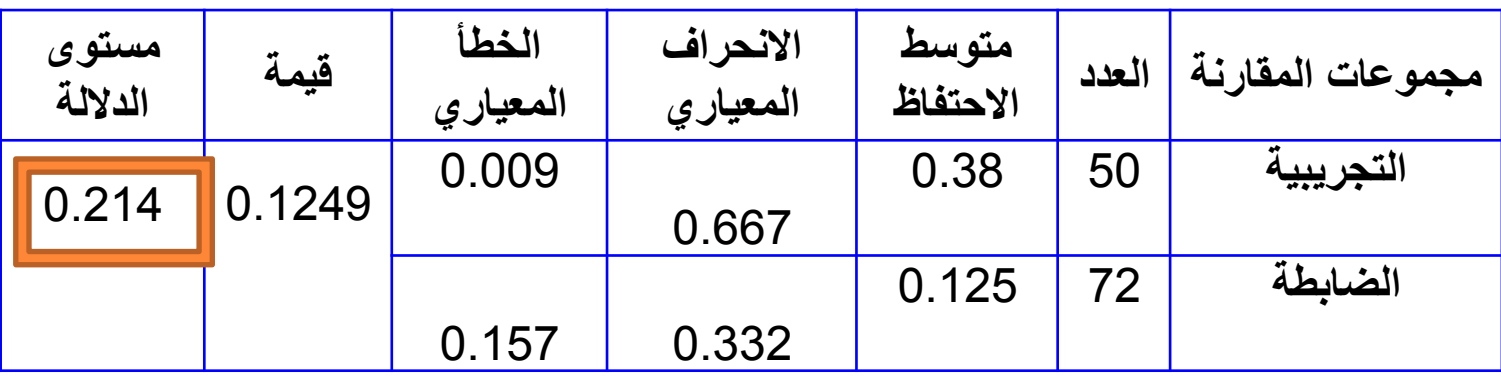

**يتضح من هذا الجدول )حيث مستوى الداللة (0.01 < 0.2( أي نقبل الفرض الصفري وعليه ال**  توجد ً فروقا دالة إحصائيا بين متوسطات طلاب المجموعتين (التجريبية والضابطة) ف*ي* معدل الاحتفاظ **بالتعلم . وعلي الباحث قبول الفرض.**

**31**

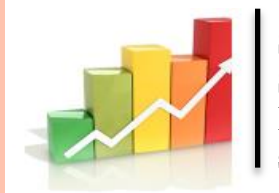

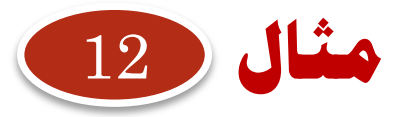

**أراد أحد المهتمين ببيانات التعدادات السكانية للدول باختبار ما إذا كان متوسط أعمار الذكور غير المتزوجين يساوي متوسط أعمار االناث غير المتزوجات في كل مجتمع على حدة .**

### **ماهو األسلوب االحصائي الصحيح لإلجابة على تساؤل الباحث؟**.

**هنا الباحث ال يحتاج إلى وضع فرضيات ليستدل بنتيجة اختبارها حول المجتمع بل مقارنة صريحة بالمتوسطات فال داعي في حال الحصر شامل )كما في مثالنا( لألساليب االستدالل اإلحصائية من تقدير واختبا رات للفروض .بل يستخدم الباحث فقط األساليب اإلحصاء الوصفية .**

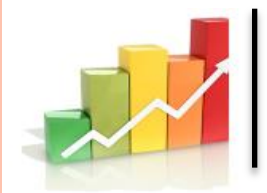

# **حتليل التباين (ANOVA( Analysis of Variance**

**إن مقارنة عدة مجتمعات في الوقت ذاته توفر الوقت والجهد والتكاليف فيما لو قارنا بين كل مجتمعين اثنين على حدة المصطلح " النموذج الكامل العشوائية " مرادف ألخذ عينات عشوائية مستقلة من عدة مجتمعات.**

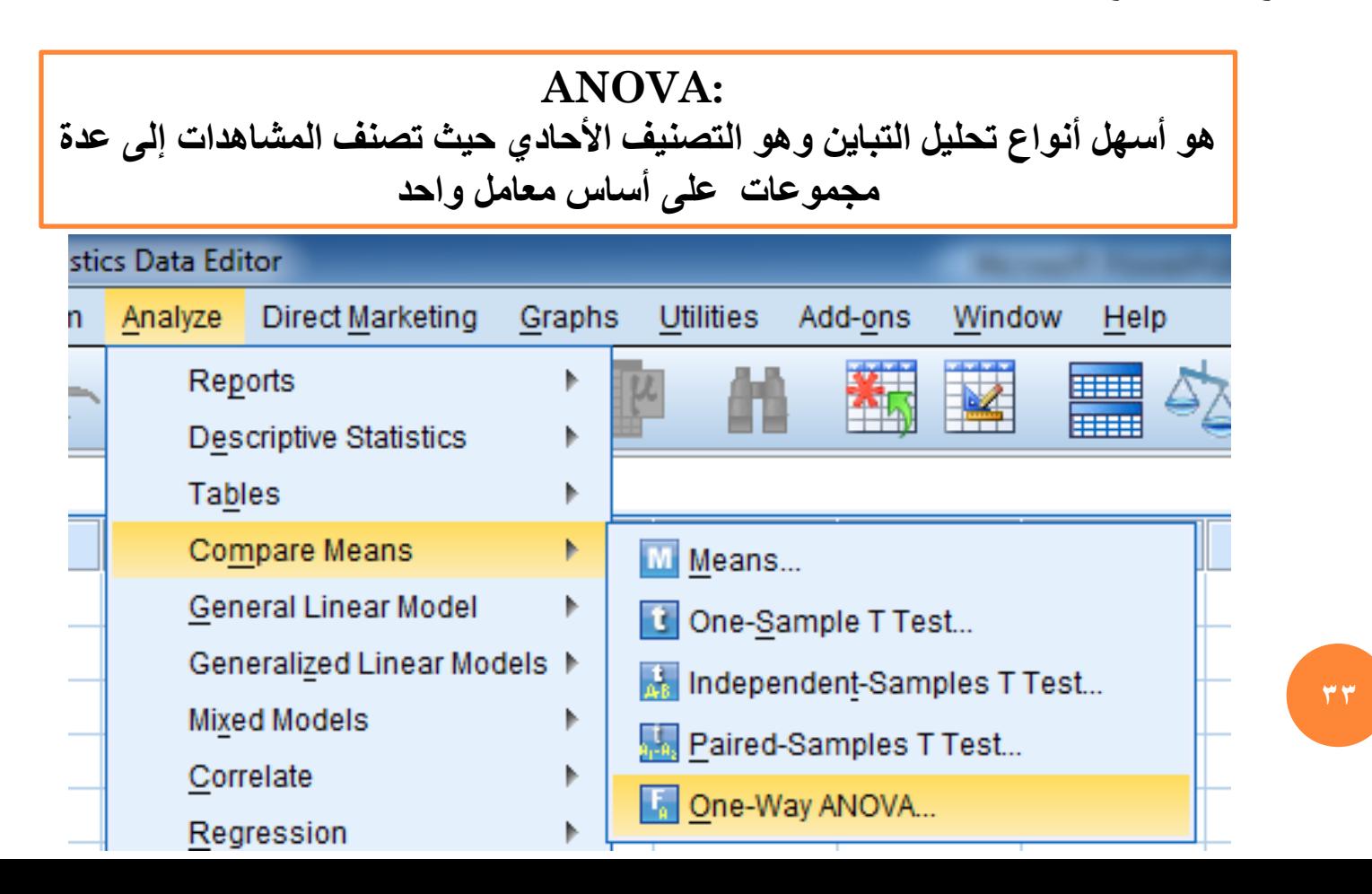

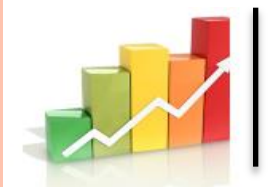

الاختيارات اللازمة قبل تعليل التباين :

- اختبار الطبيعية لكل عينة )إذا كل عينه حجمها أقل من 30) -اختبار التجانس -العشوائية )مأخوذة في االعتبار( - االستقالل : العينات مستقلة بطبيعة الحال )محقق( - القياسات كمية: كمية بطبيعة الحال (محقق)

- نستغني عن اختبار الطبيعية )إذا كان كل عينه حجمها أكثر من 30) -اختبار التجانس **يتم فقط في حالة تحليل التباين.** -بقية الشروط اليتم اختبارها النه البد أن تؤخذ في االعتبار عند تصميم الدراسة وأخذ العينات.

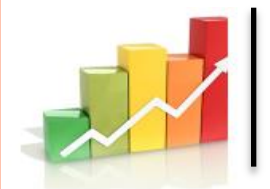

### اختبار التباين الغير معلمى اختبار کروسکال-والس (H-Test) Wallis– Kruskal (H-Test

يستخدم هذا الاختبار عندما يكون حجم العينات صغيرا أو لا يتبع للتوزيع الطبيعي

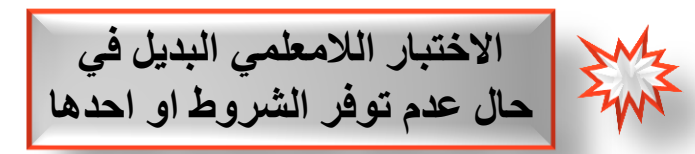

**Wallis– Kruskal (H-Test) والس-كروسكال اختبار** يستخدم هذا االختبار عندما يكون حجم العينات صغيرا أو ال يتبع للتوزيع الطبيعي Analyze -- Nonparametric tests--K independent samples ادخال المتغيرات اضغط على variable Defineوادخل الرقم 1 داخل المستطيل المقابل ل mimimumوادخل الرقم 3 داخل المستطيل المقابل ل maximum ok ثم Krouskal-Wallis H ثم Continue ثم

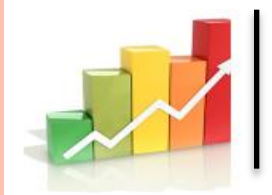

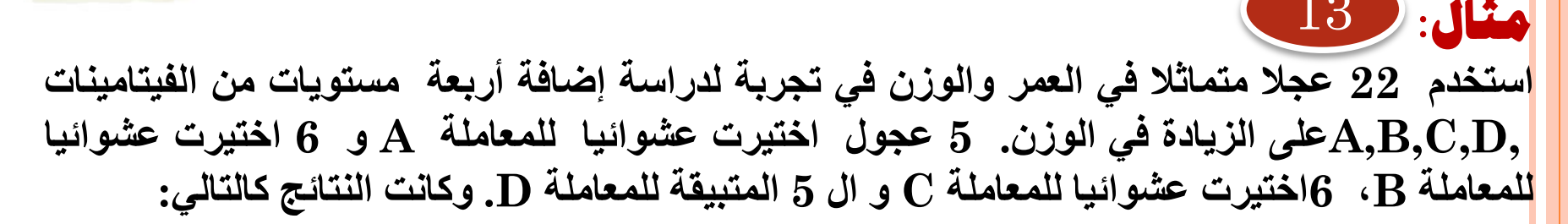

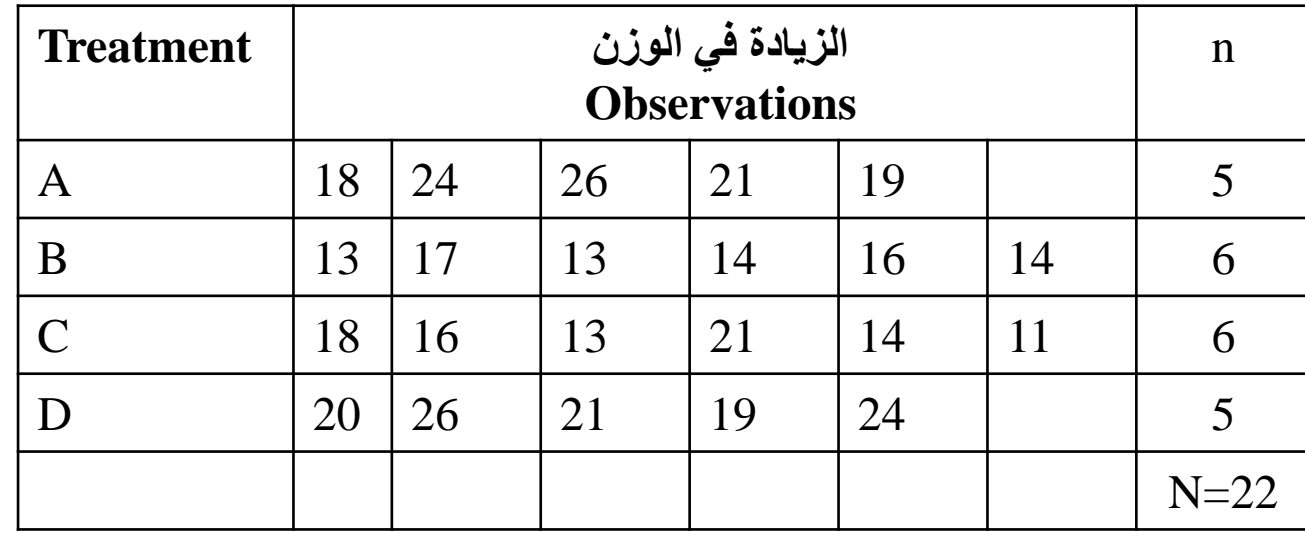

H0:  $\mu$ 1= $\mu$ 2= $\mu$ 3= $\mu$ 4 (at level of sig. 0.05) على الأقل متوسطين مختلفين : H1

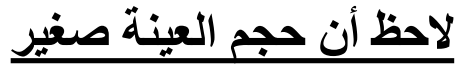

13

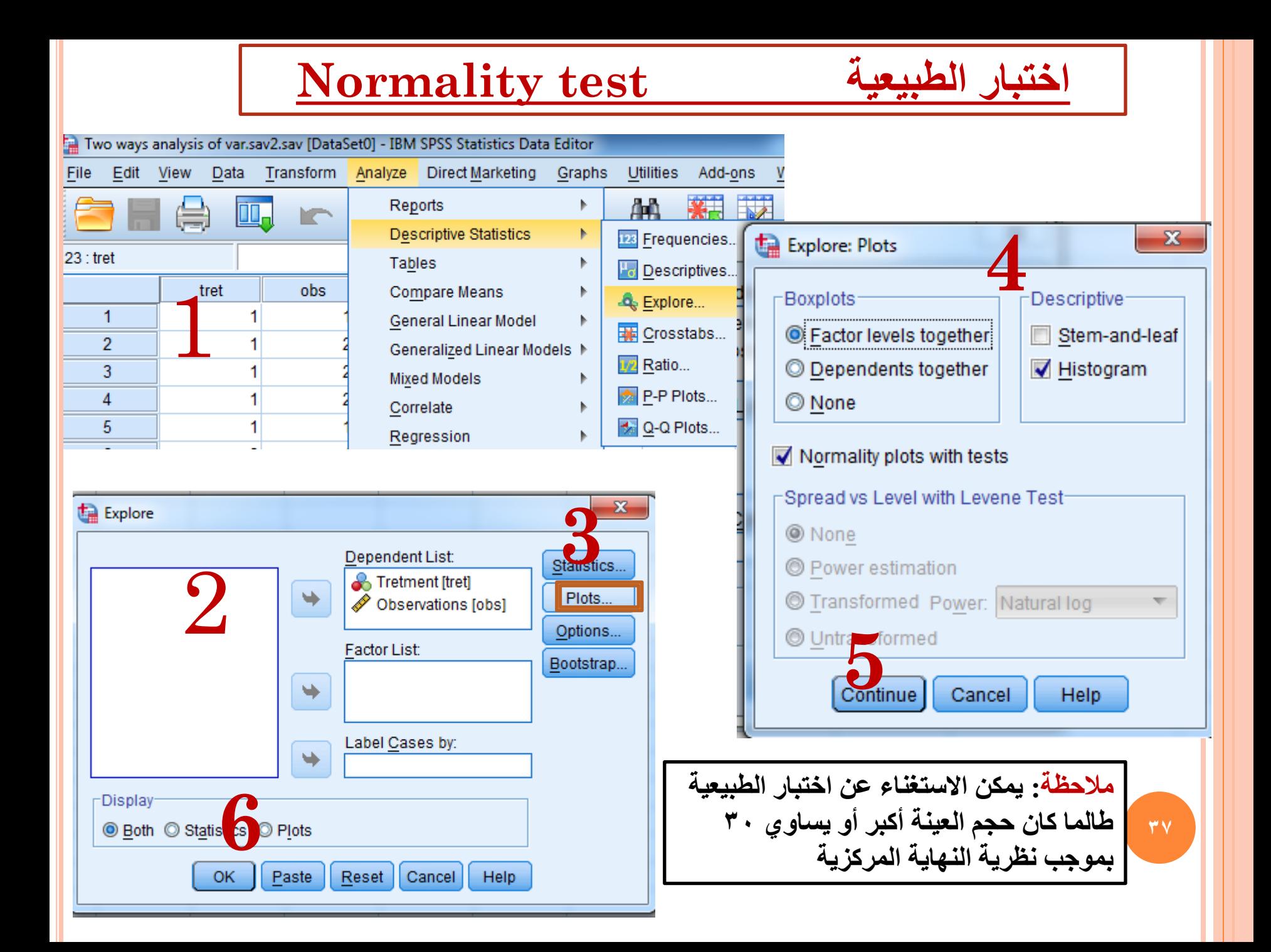

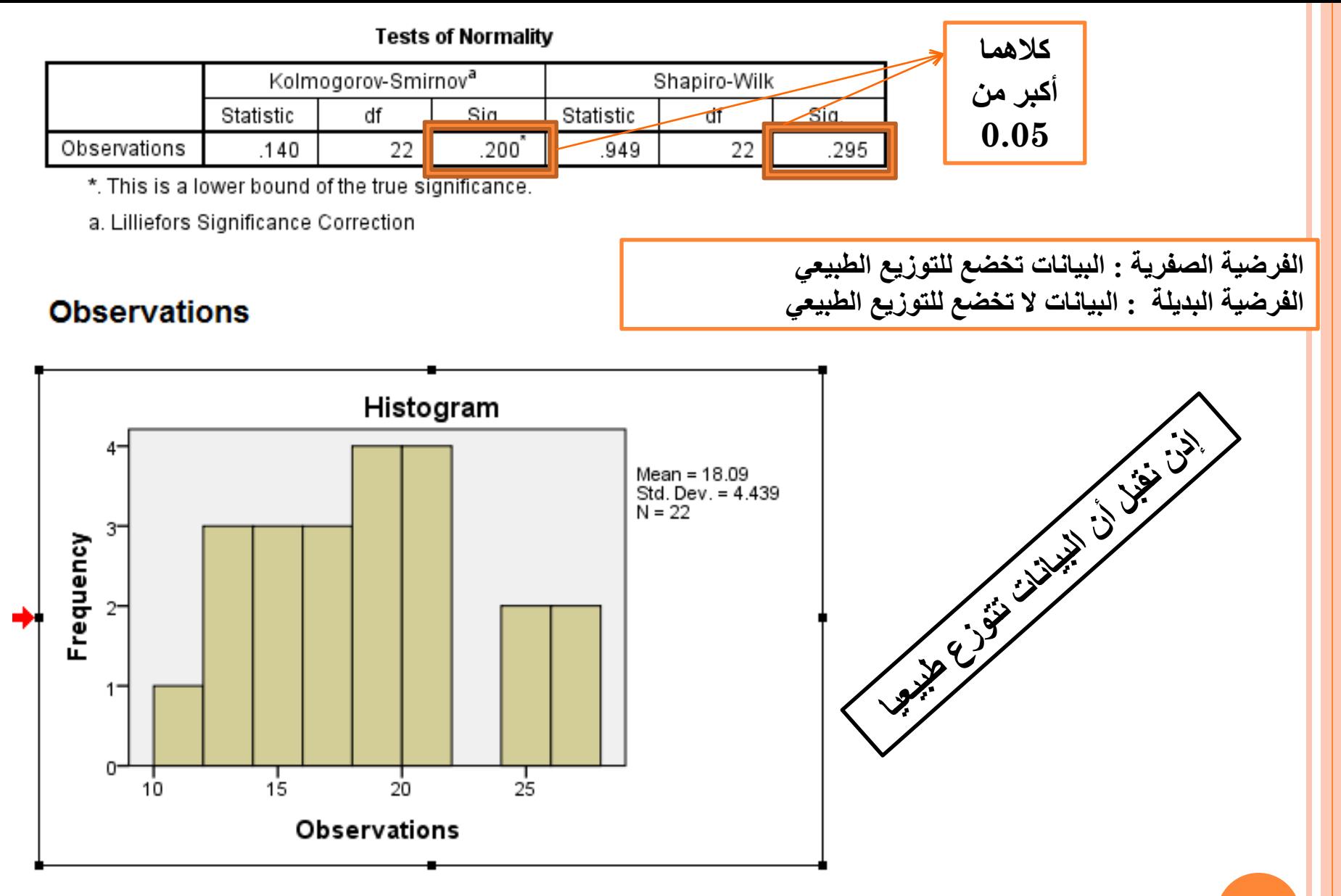

#### **اختبار التجانس test Homogeneity** ataSet0] - IBM SPSS Statistics Data Editor Utilities Add-ons n Analyze Direct Marketing Graphs Window Help Reports  $\mathbf 1$ 曲 **Han** 不成 **Descriptive Statistics الفرضية الصفرية : البيانات لألربع عينات متجانسة**  Tables

Compare Means

**Mixed Models** 

Correlate

Regression

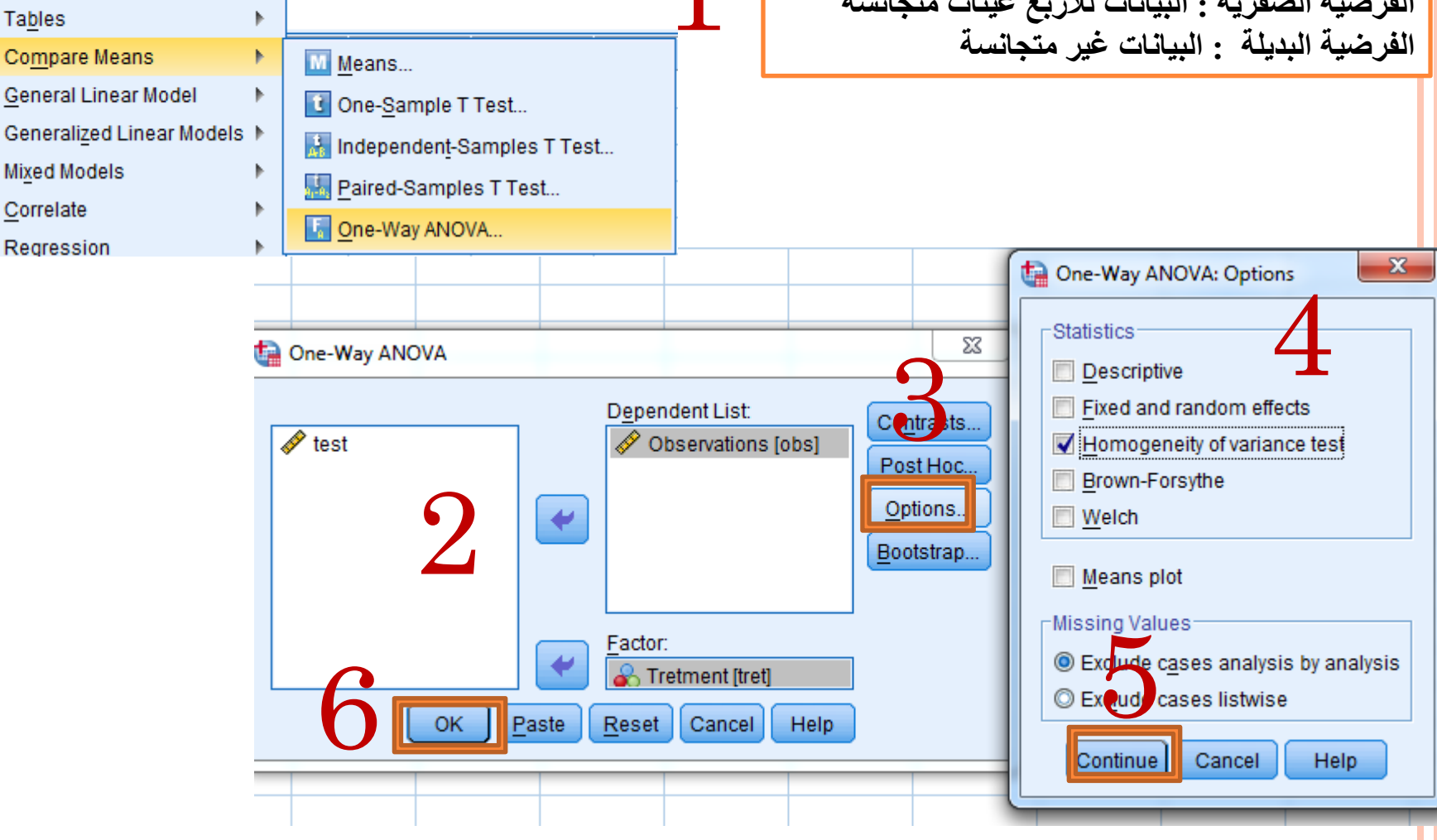

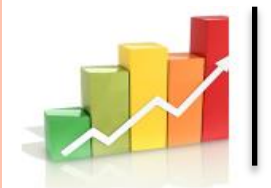

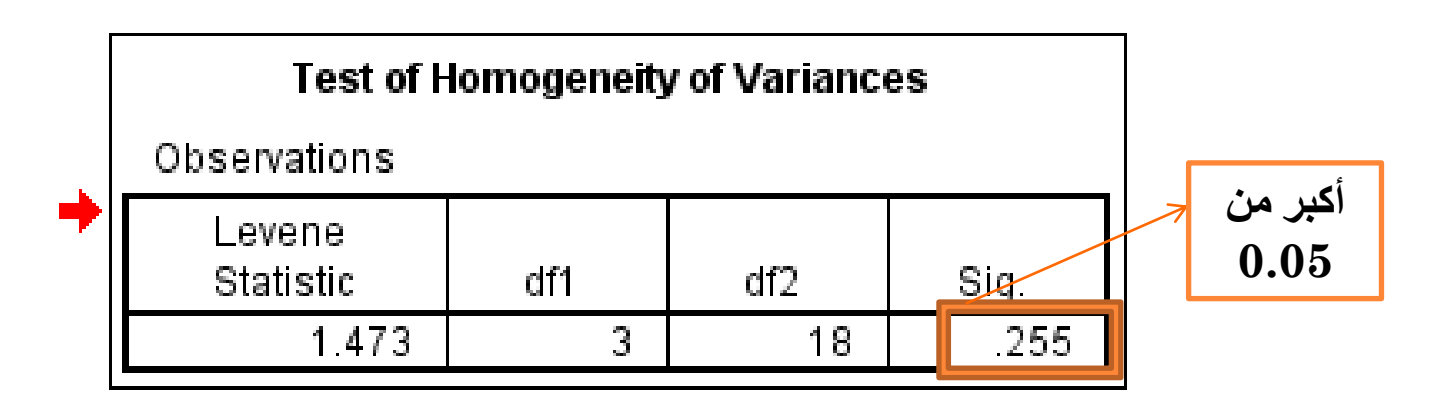

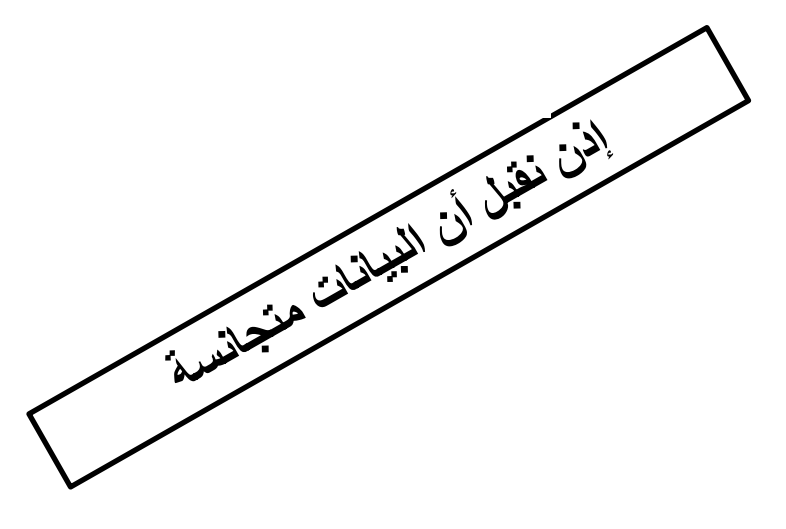

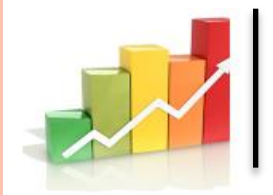

### **ANOVA**

Observations

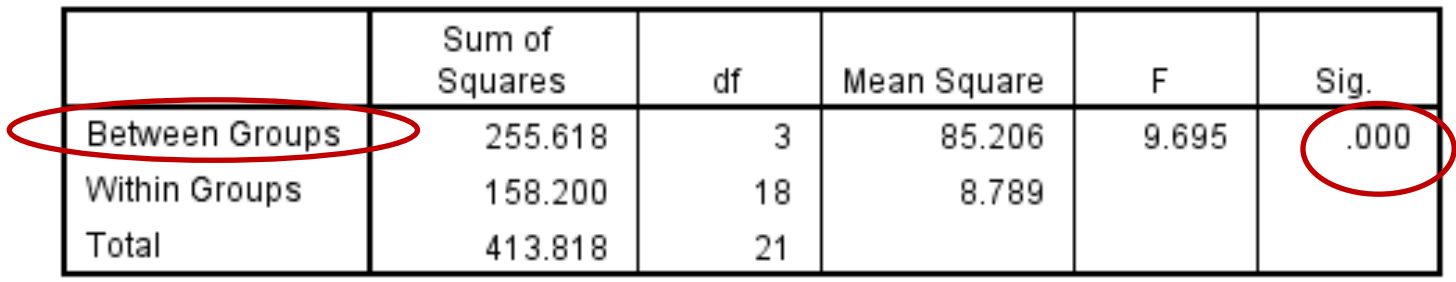

P-value=  $0.000 < \alpha = 0.05$ **نرفض الفرضية الصفرية ونقبل الفرضية البديل والتي تقضي بعدم تساوي المتوسطات بمعنى** أنه على األقل متوسطين **مختلفين**

**أي من هذه المتوسطات مختلف ؟؟؟؟**

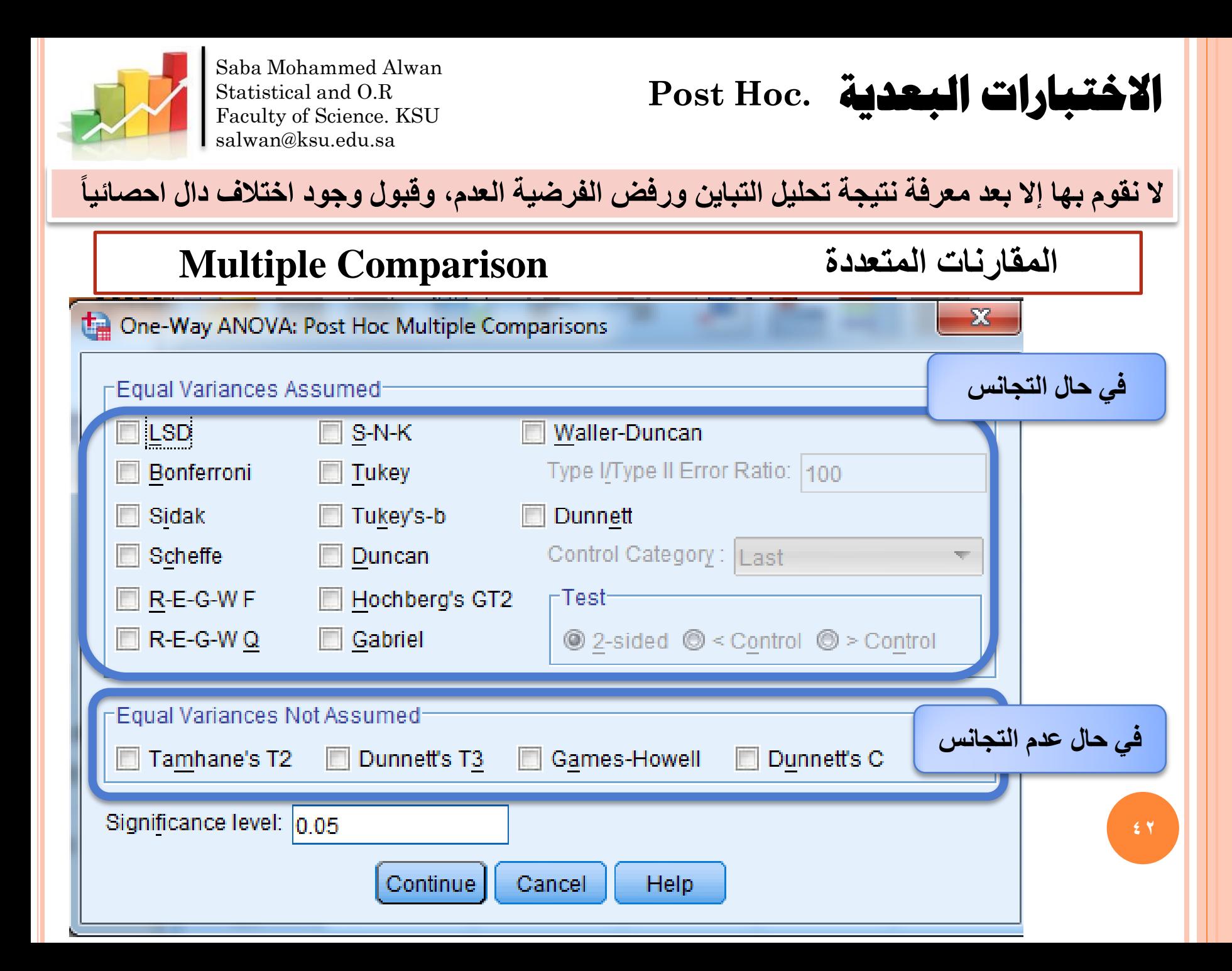

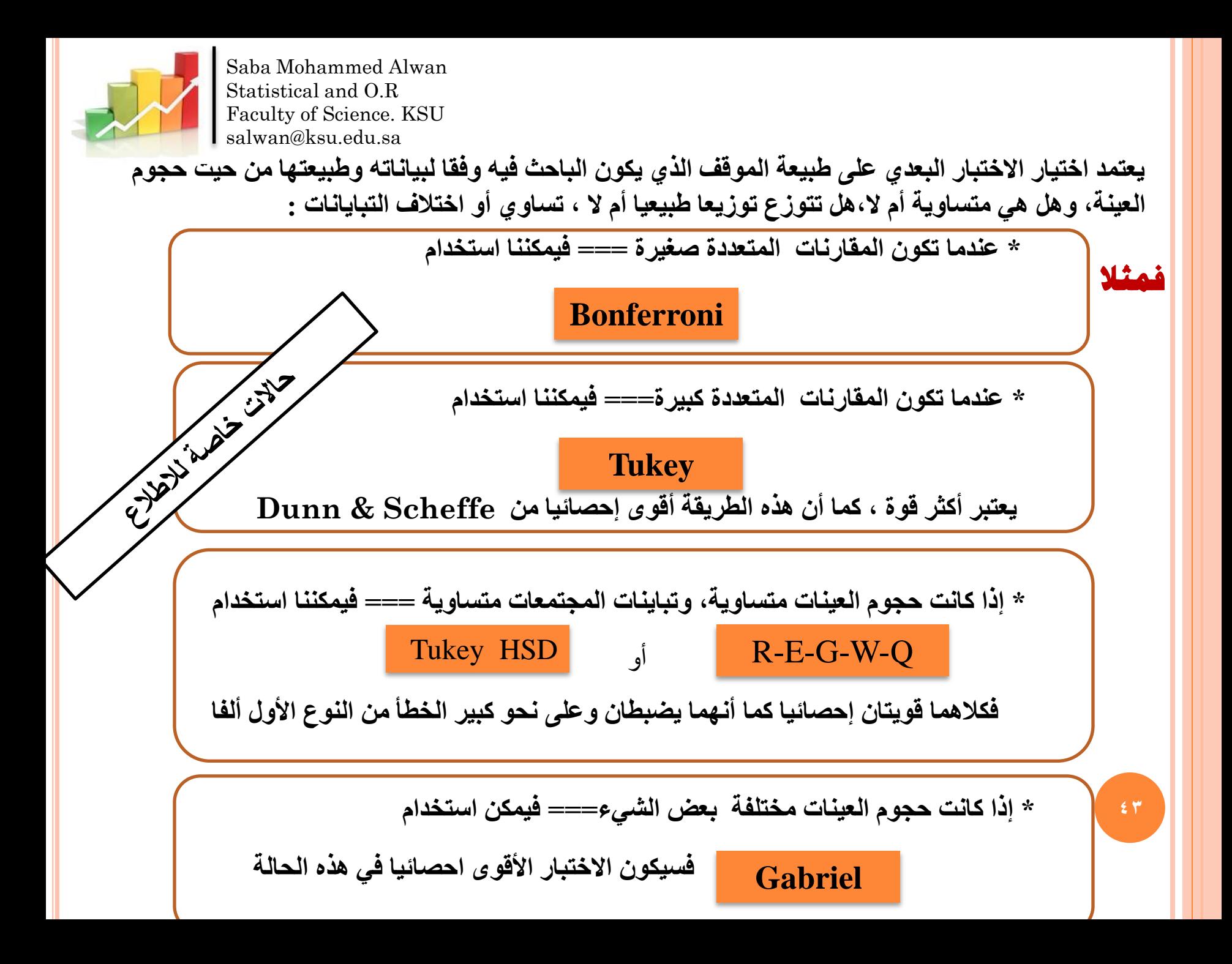

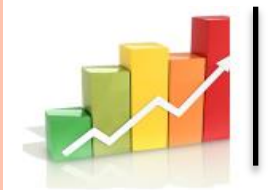

**\* إذا كانت حجوم العينات مختلفة بشكل كبير، === فيمكن استخدام** 

**Hochberg GT2**

**\* إذا كانت تباينات المجتمعات غير متساوية === فيجب استخدام** 

**Games - Howell**

مالحظة: معظم هذه االختبارات التتبعيىة تكون جيدة في حال أن البيانات تتوزع توزيعا طبيعيا , وتباين المجتمعات متساوٍ، وحجوم العينات متساوٍ....

لذا **نصيحة: على الباحث محاولة توفير هذه الشروط في بياناته قدر اإلمكان حتى يحصل على نتائج دقيقة علما أن التصميم المسبق للتجربة لجمع البيانات توفر على الباحث الكثير من الوقت وتعفيه من الدخول في مثل هذه الحاالت.**

**فالعشوائية واالستقالل يجب أن تؤخذ في االعتبار عند تصميم أي دراسة إحصائية**

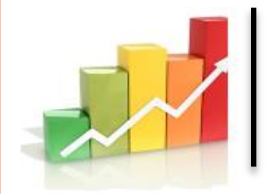

# **حتليل التباين يف اجتاهني- Two ways Analysis of Variance**

**أنواع التأثيرات**

**للمتغير المستقل**

تأثير مشترك أو تفاغلي

**فهو ناتج عن تفاعل المتغيرين المستقلين ويكون هناك تفاعل بينهم حال اختالف تأثير أي منهم يختلف باختالف مستويات اآلخر.**

**جدول تحليل التباين بمعيارين مع التفاعل الداخلي Two-Ways Analysis of Variance with internal interaction** 

**جدول تحليل التباين بمعيارين مع عدم وجود تفاعل داخلي Two-Ways Analysis of Variance without internal interaction** 

**يقصد به تأثيره على المتغير** 

**مستويات المتغير المستقل الثاني**

**التابع بصرف النظر عن** 

تأثير أسطعي

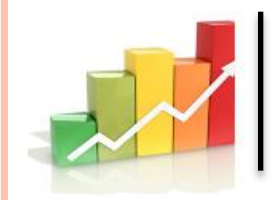

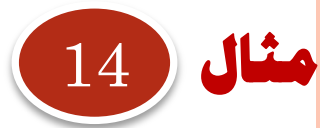

باحث ما مهتما في ما إذا كان اهتمام الفرد بالسياسة يتأثر بمستوى التعليم وبالجنس. .. جمعت عينة عشوائية وتم سؤالهم عن اهتمامهم بالسياسة، والتي سجلت على مقياس من 100-0، (أعلى الدرجات يعني اهتماما أكبر) الباحث قام بتقسيم المشاركين حسب **نوع الجنس )ذكر / أنثى( وبعد ذلك مرة أخرى حسب المستوى التعليمي )المدرسة / الكلية / الجامعة(.** 

**وعليه فإن : المتغير التابع »االهتمام بالسياسة» وكانت المتغيرات المستقلة: "الجنس" و "التعليم".**

**مستوى التعليم Edu\_Level جامعي University كلية College مدرسة School Gender 60 56 78 … 49 50 47 … 34 35 32 …** المبر<br>البران<br>البران<br>البران<br>البران<br>البران<br>كبران<br>كبران<br>كبران<br>كبران<br>كبران البران<br>كبران البران البران البران البران البران البران البران البران البران البران البران البران البران البران البران البران البران البران البران البر **Male 57 76 … 44 56 … 34 33 … أنثىFemal e**

**فما هو االسلوب االحصائي المناسب ؟** 

https://statistics.laerd.com/spss-tutorials/two-way-anova-using-spss-statistics.php

**46**

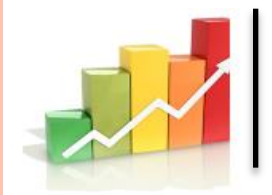

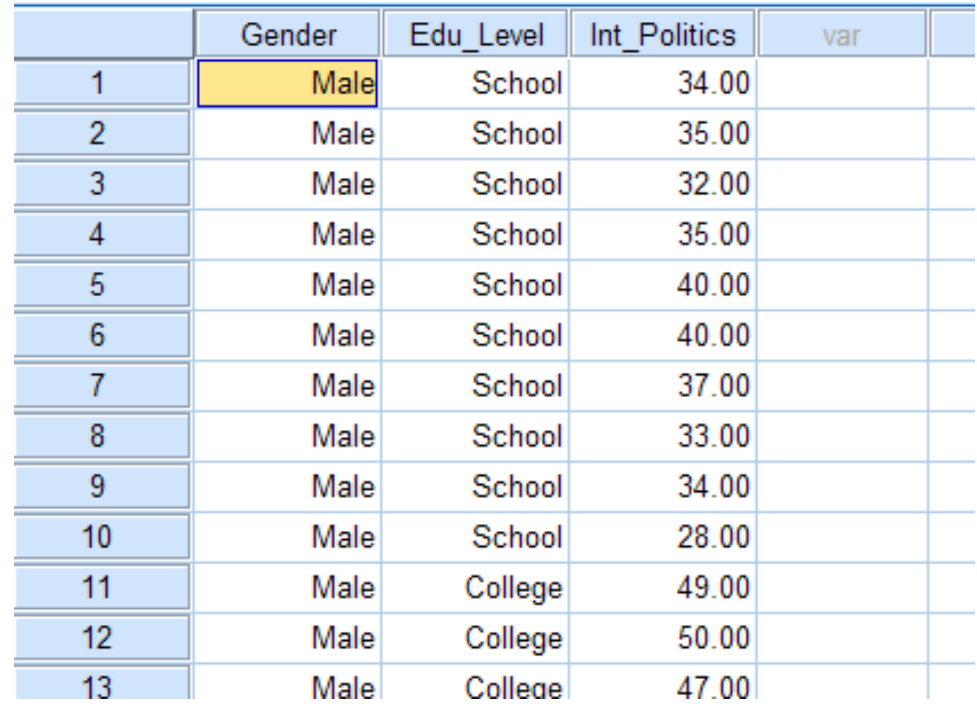

Male=1 Female=2

School =1 College =2 University =3

**بعد ادخال البيانات والتكويد كما سبق**

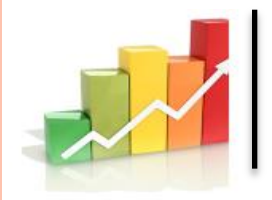

### **Analyze > General Linear Model > Univariate...** on the top menu

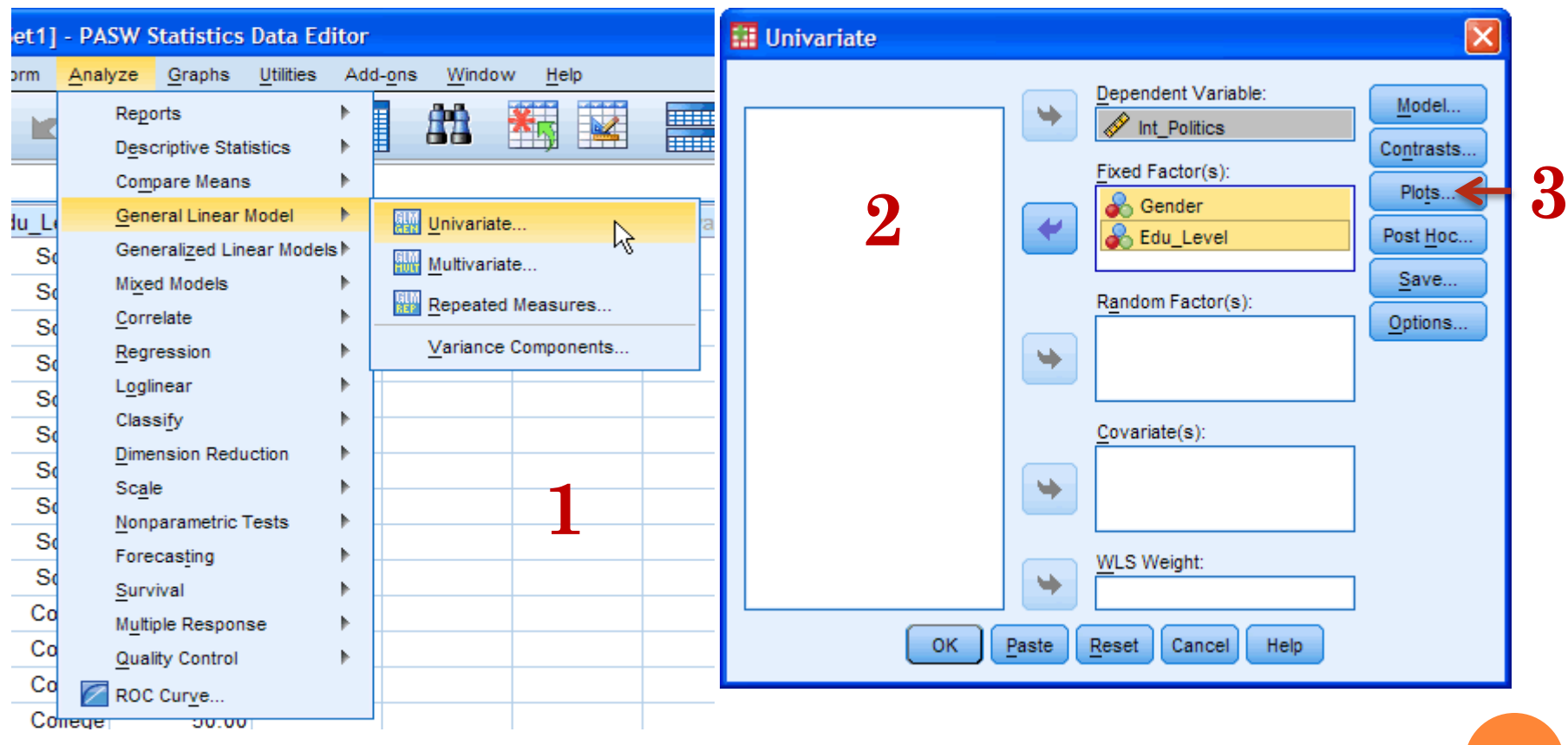

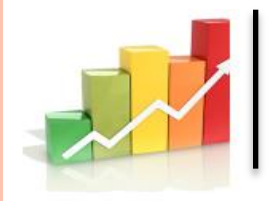

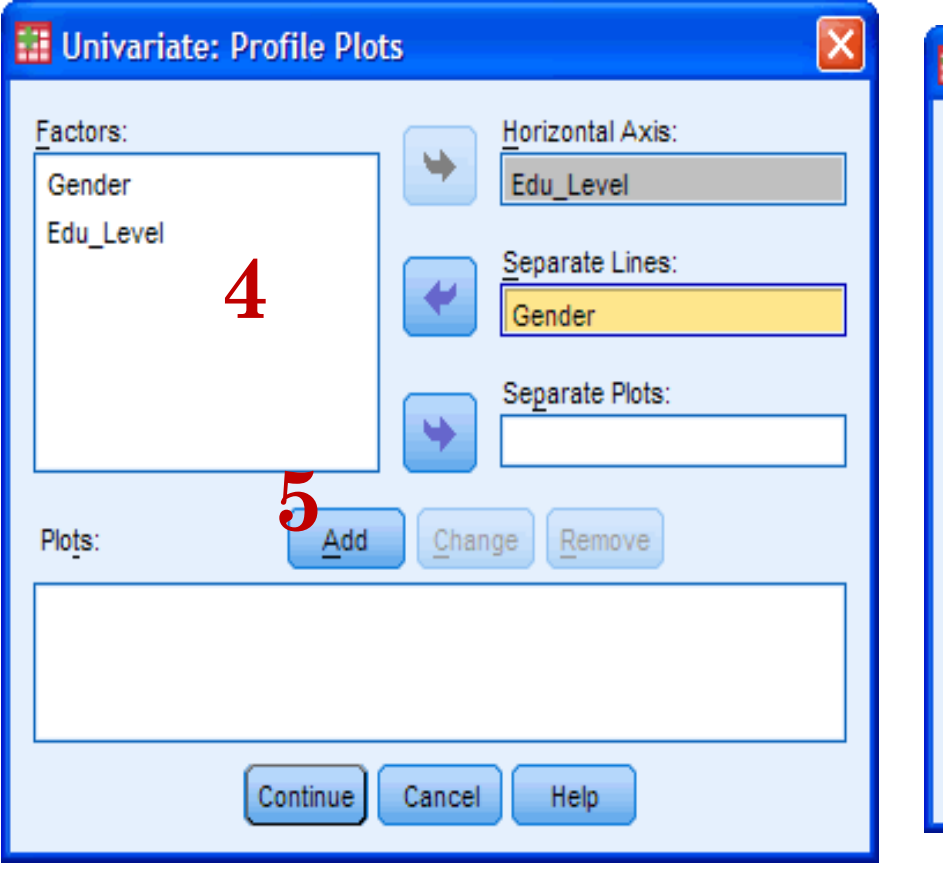

**مالحظة : ضع المتغير المستقل ذي العدد االكبر من المستويات في المحور األفقي**

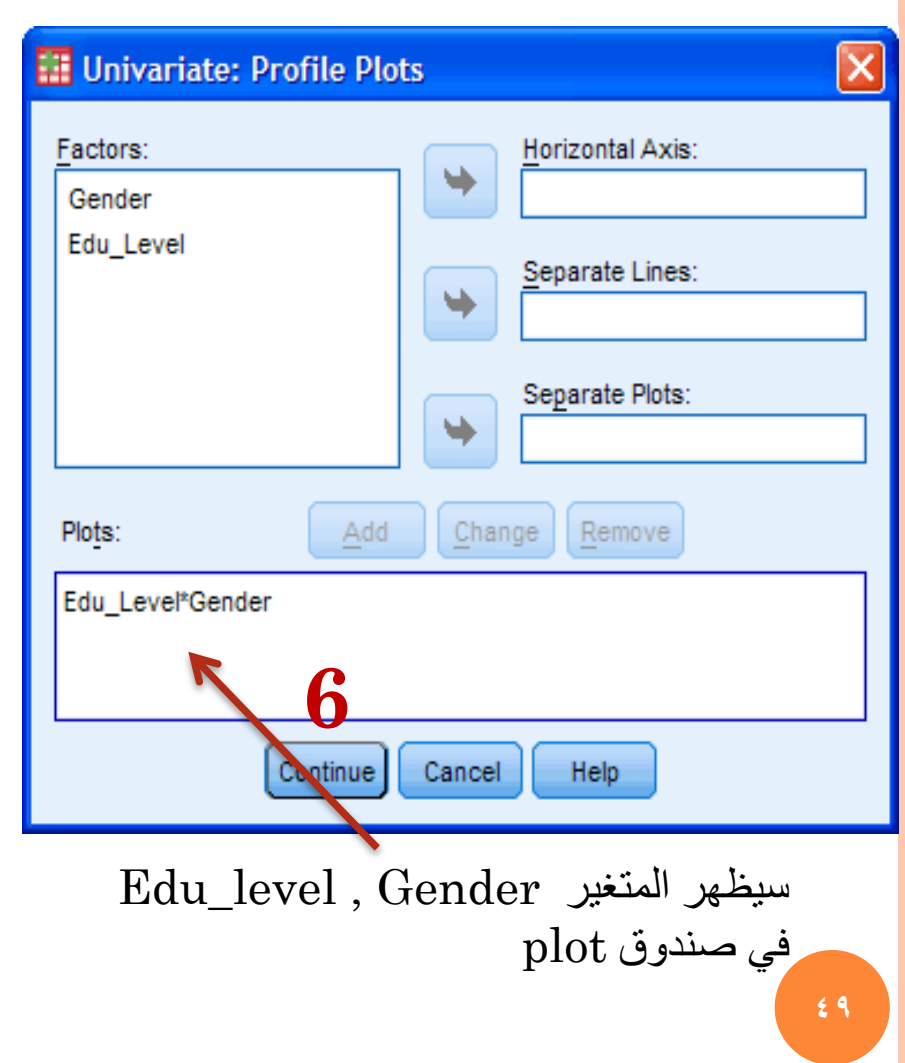

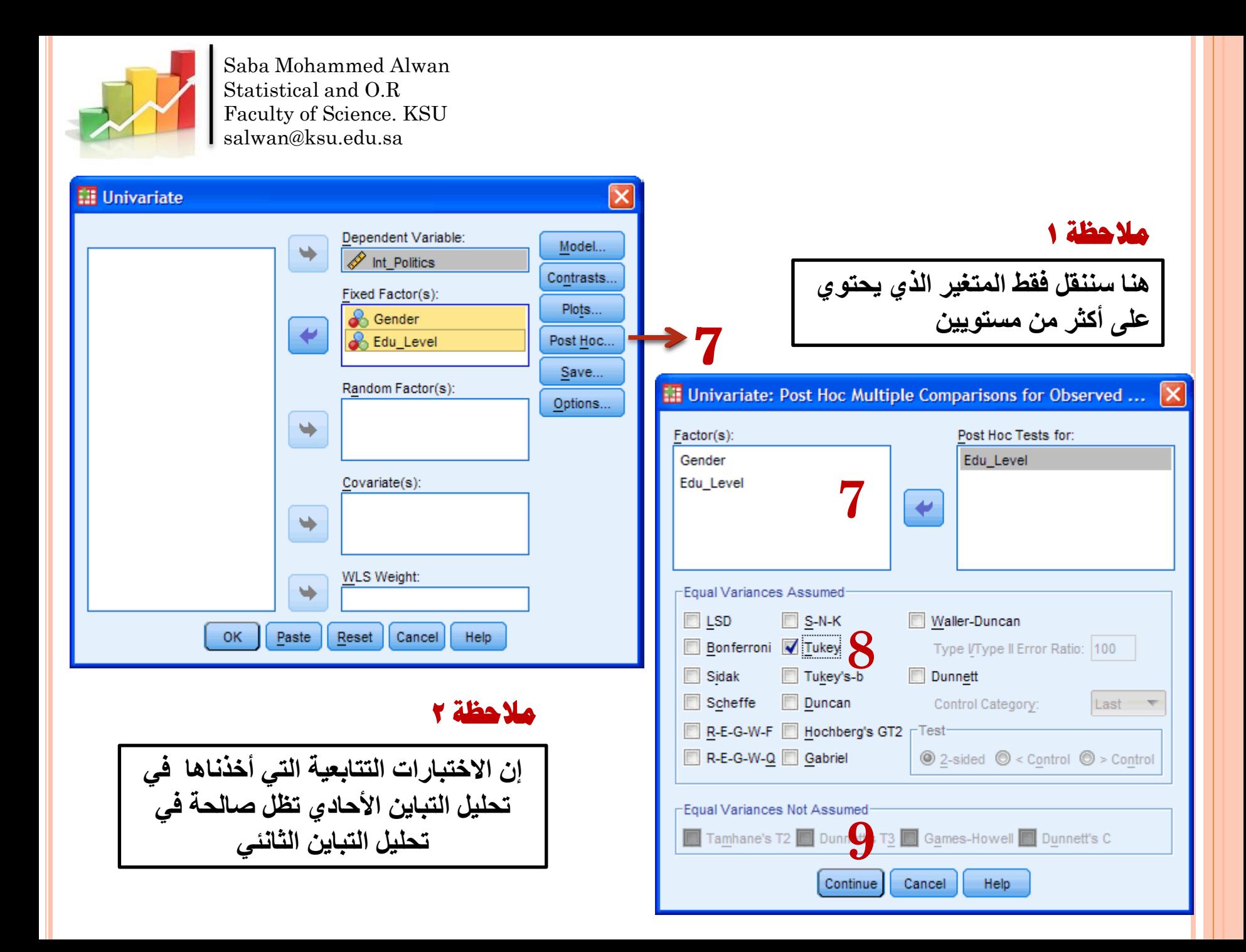

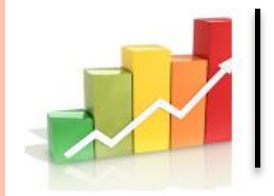

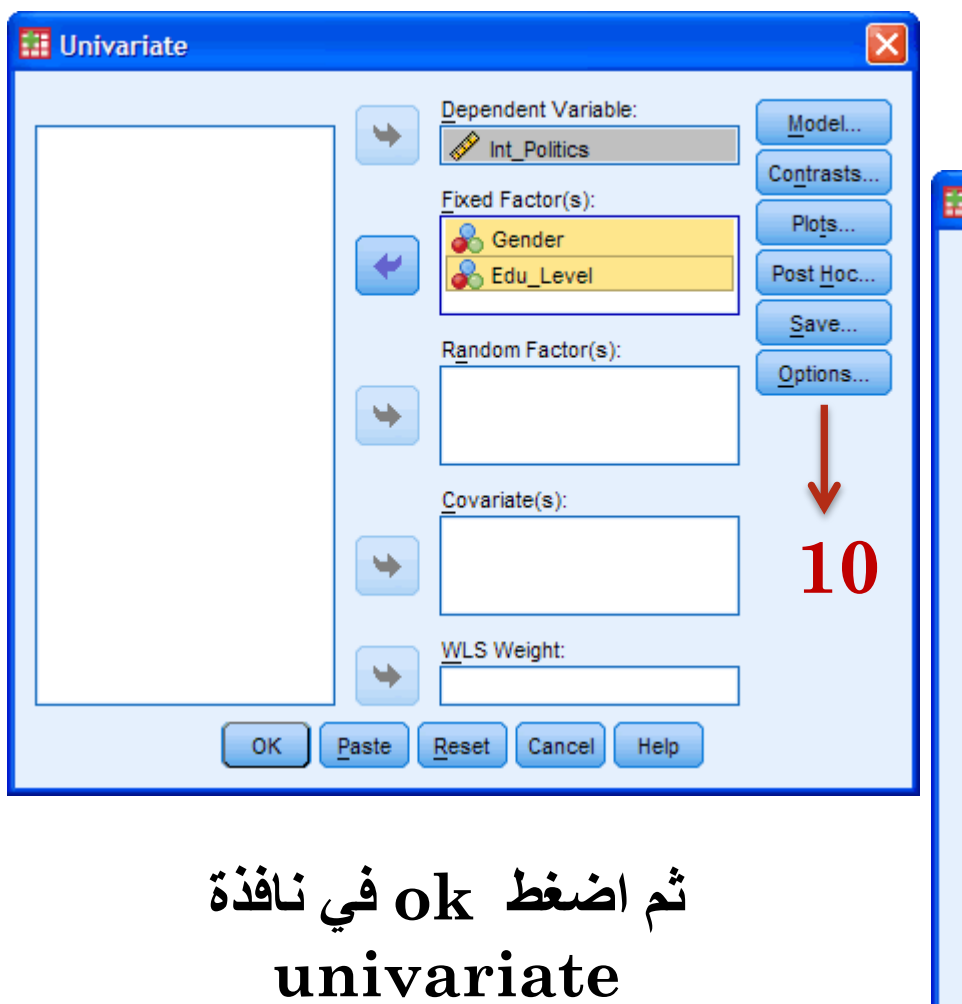

#### Univariate: Options

 $\mathcal{L}_{\mathcal{A}}(\mathcal{A}) = \mathcal{L}_{\mathcal{A}}(\mathcal{A}) = \mathcal{L}_{\mathcal{A}}(\mathcal{A}) = \mathcal{L}_{\mathcal{A}}(\mathcal{A})$ 

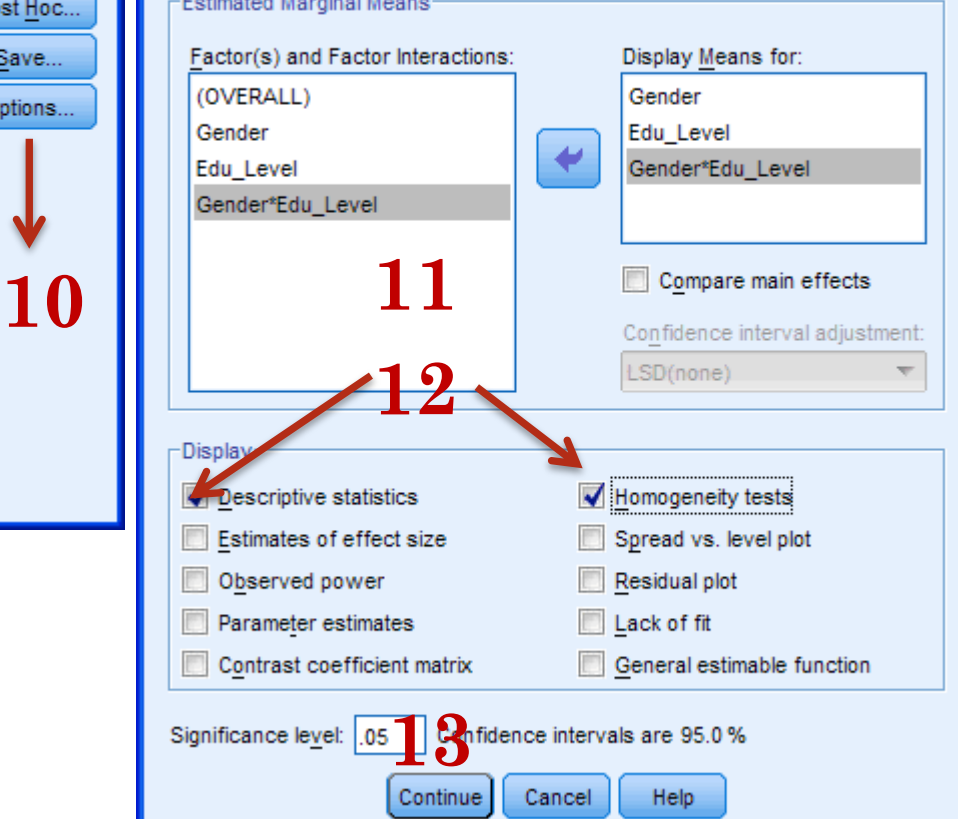

 $\overline{\mathbf{x}}$ 

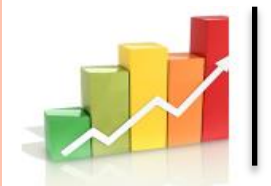

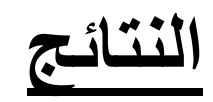

### **Descriptive Statistics**

Dependent Variable:Int\_Politics

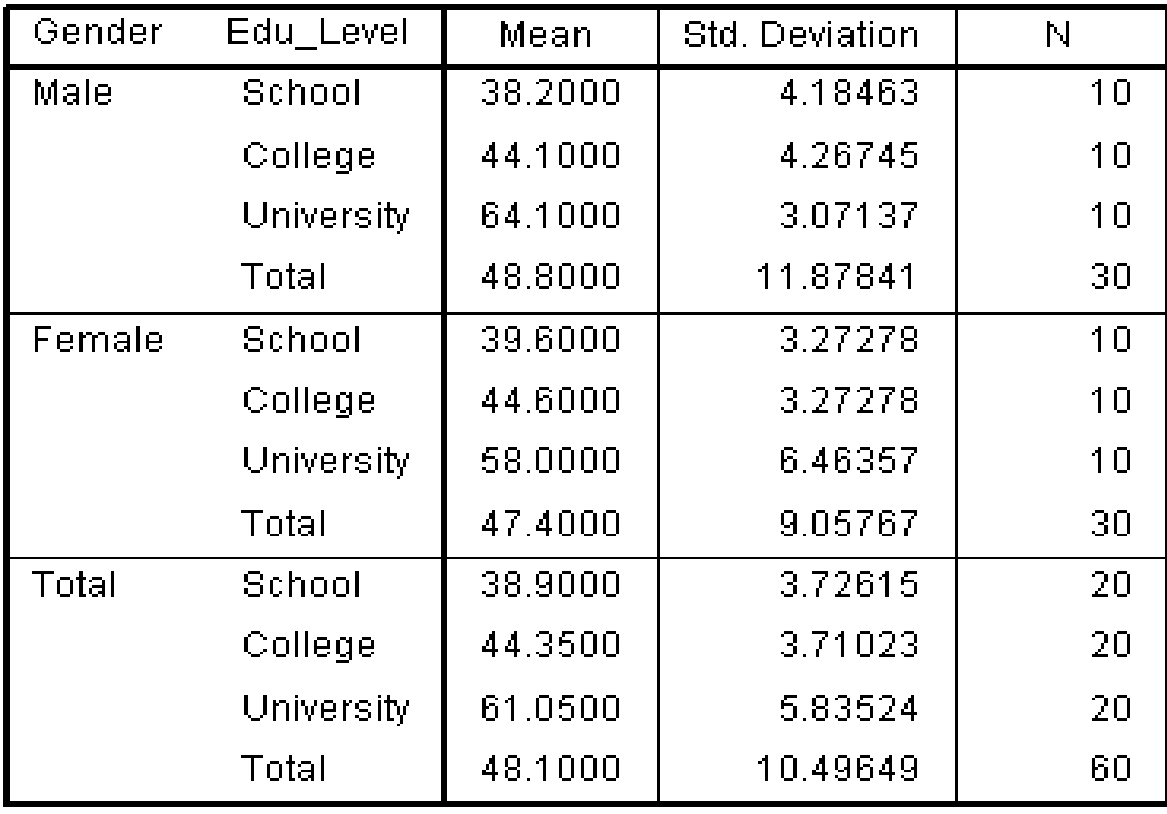

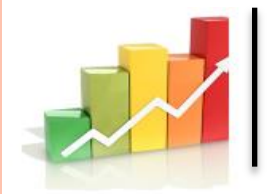

### **اختبارات التفاعل بين المتغيرات هذا الجدول يبين النتائج الفعلية لالتجاهين ANOVA:**

### **Tests of Between-Subjects Effects**

Dependent Variable: Int Politics

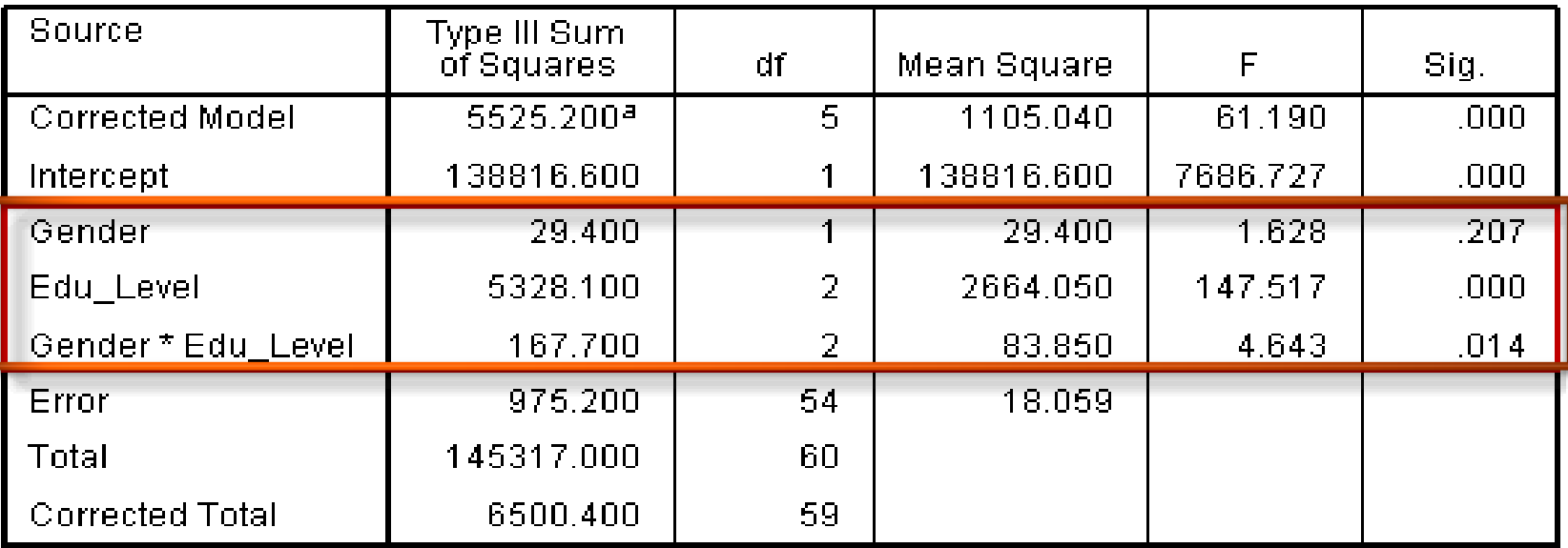

a. R Squared = .850 (Adjusted R Squared = .836)

لا يوجد فرق كبير (معنوي) في الاهتمام بالسياسة بين الجنسين P=0.207، ولكن كانت هناك فروق ذات داللة إحصائية بين المستويات التعليمية )0.000=P) . كما أنه ال يوجد تفاعل مشترك  $P=0.014$  ذو دلالة إحصـائية عند  $0.05$  حيث

**53**

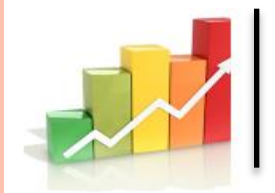

### **جدول المقارنات المتعدد**

**هذا الجدول يبين نتائج اختبار توكي للمستويات المختلفة للمتغير level\_Edu كونه ذو تأثير معنوي**

**Multiple Comparisons** 

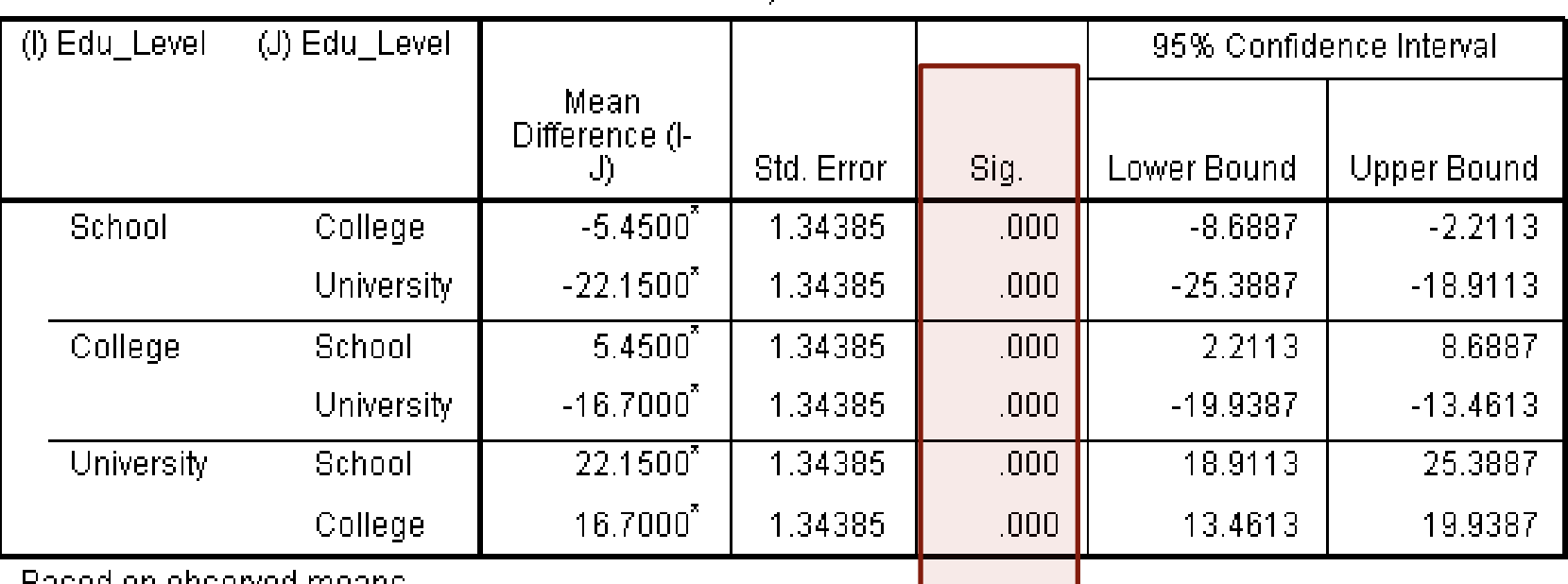

#### Int Politics Tukey HSD

Based on observed means. The error term is Mean Square(Error) =  $18.059$ .

\*. The mean difference is significant at the .05 level.

**54** ونحن مهتمون في االختالفات بين )1( مدرسة وكلية, )2( مدرسة وجامعة, و )3( كلية وجامعة. من نتائج, يمكننا أن نرى أن هناك فرقا معنويا بين الثالثة مستويات المختلفة من المستوى التعليمي حيث  $)$  P < 0.005

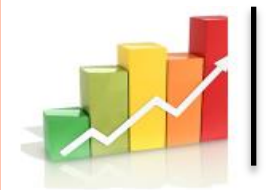

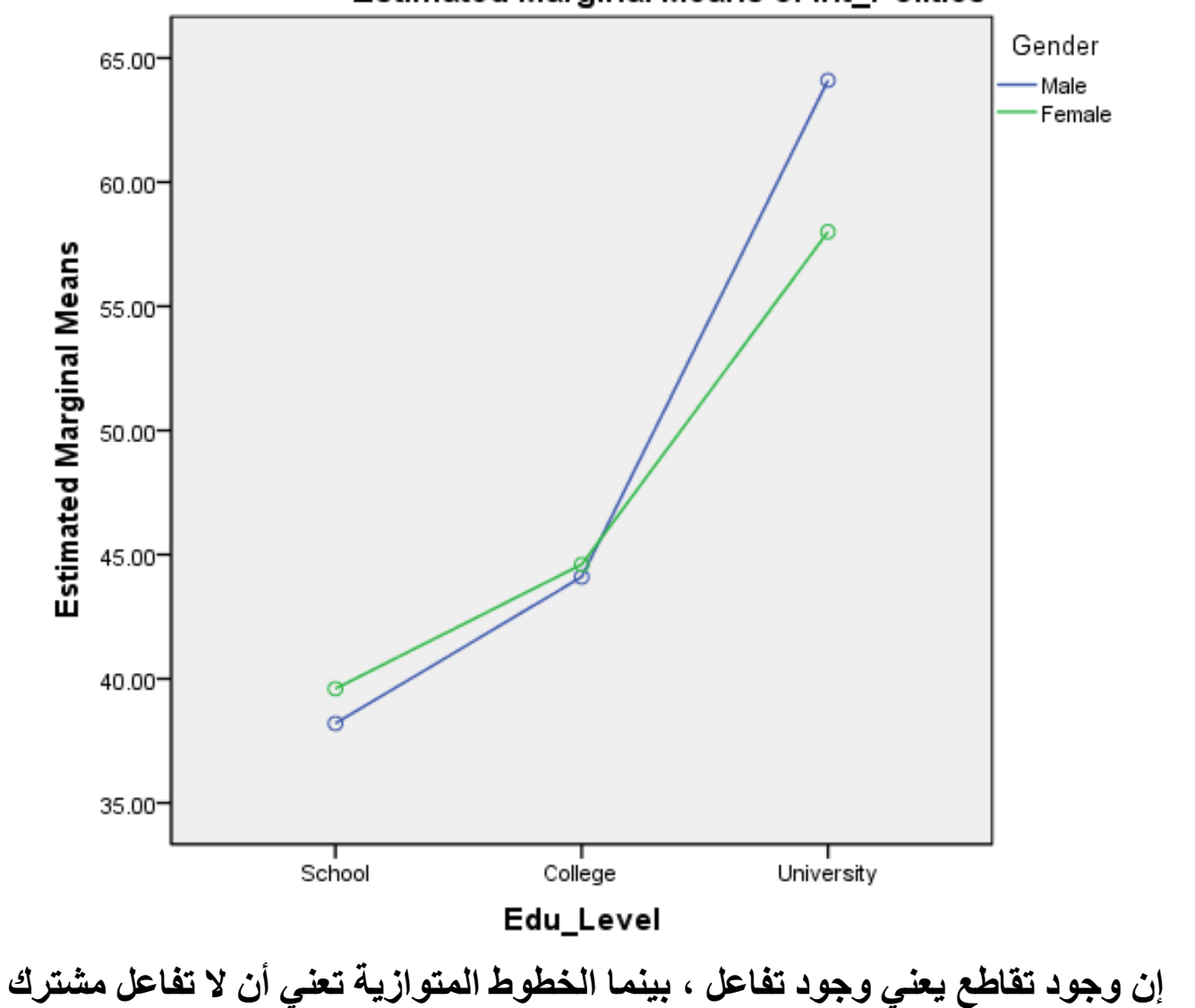

### **Estimated Marginal Means of Int\_Politics**

**55**

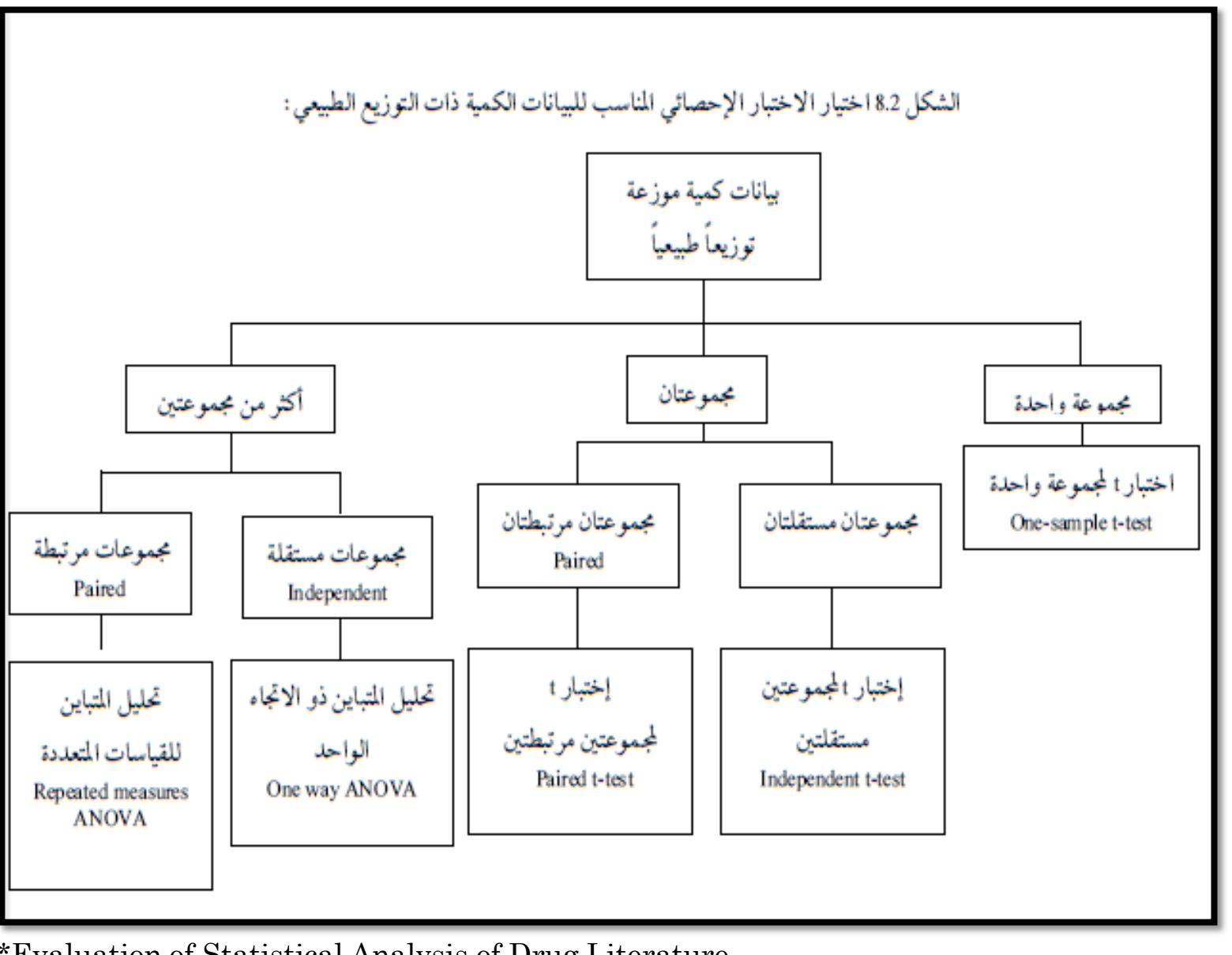

**56**

\*Evaluation of Statistical Analysis of Drug Literature

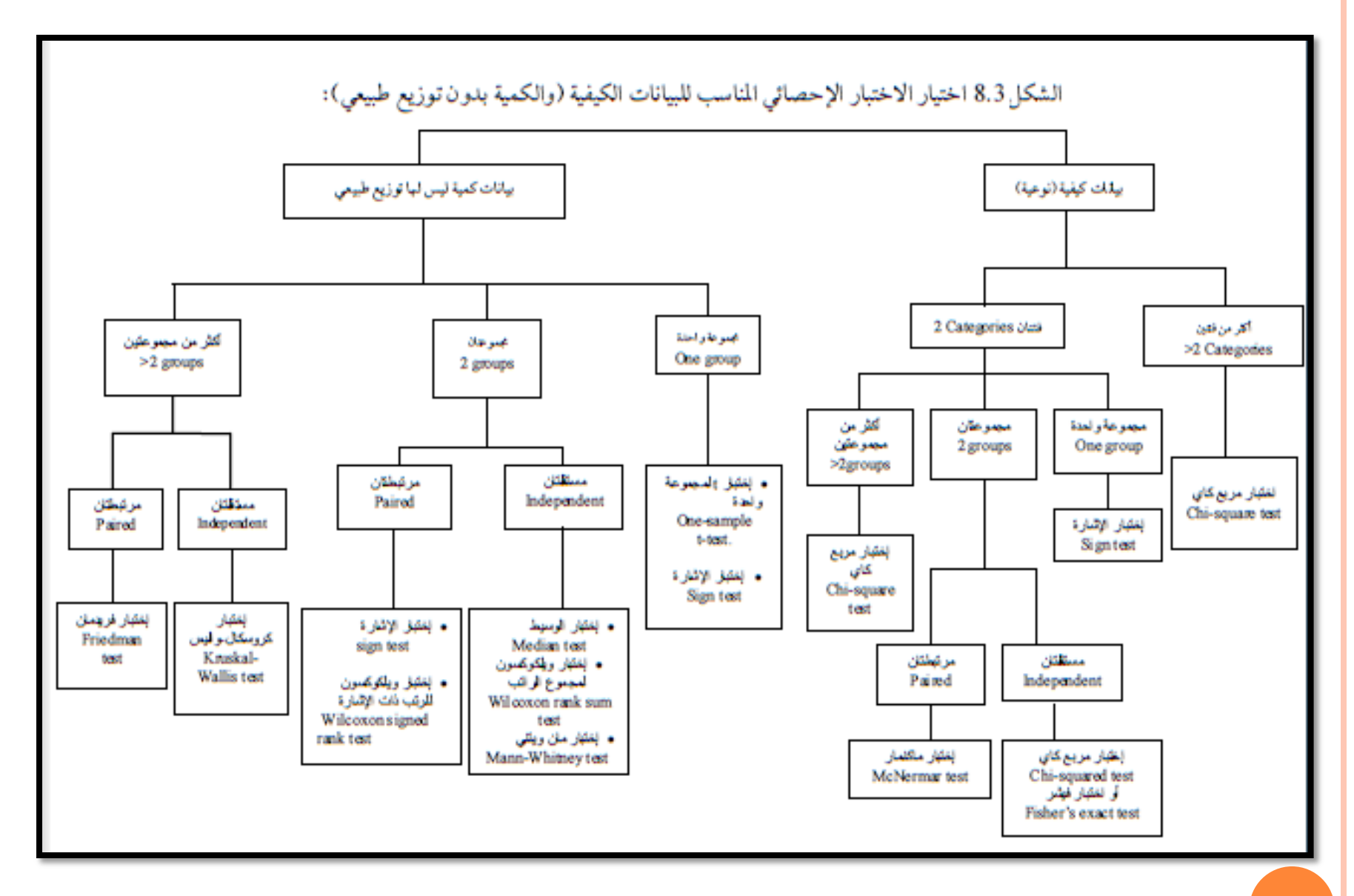

### \*Evaluation of Statistical Analysis of Drug Literature

**57**

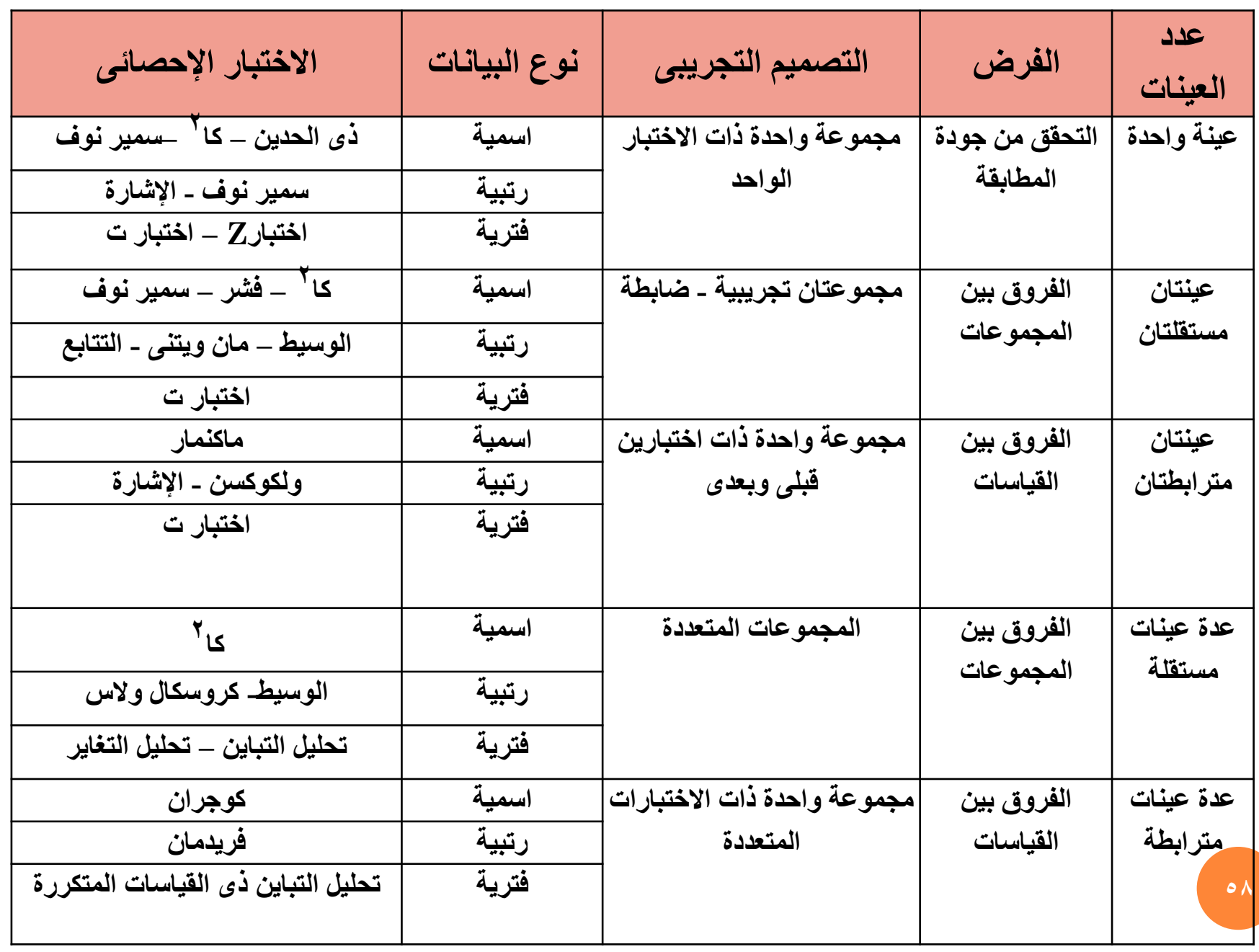

يتبع -------------<

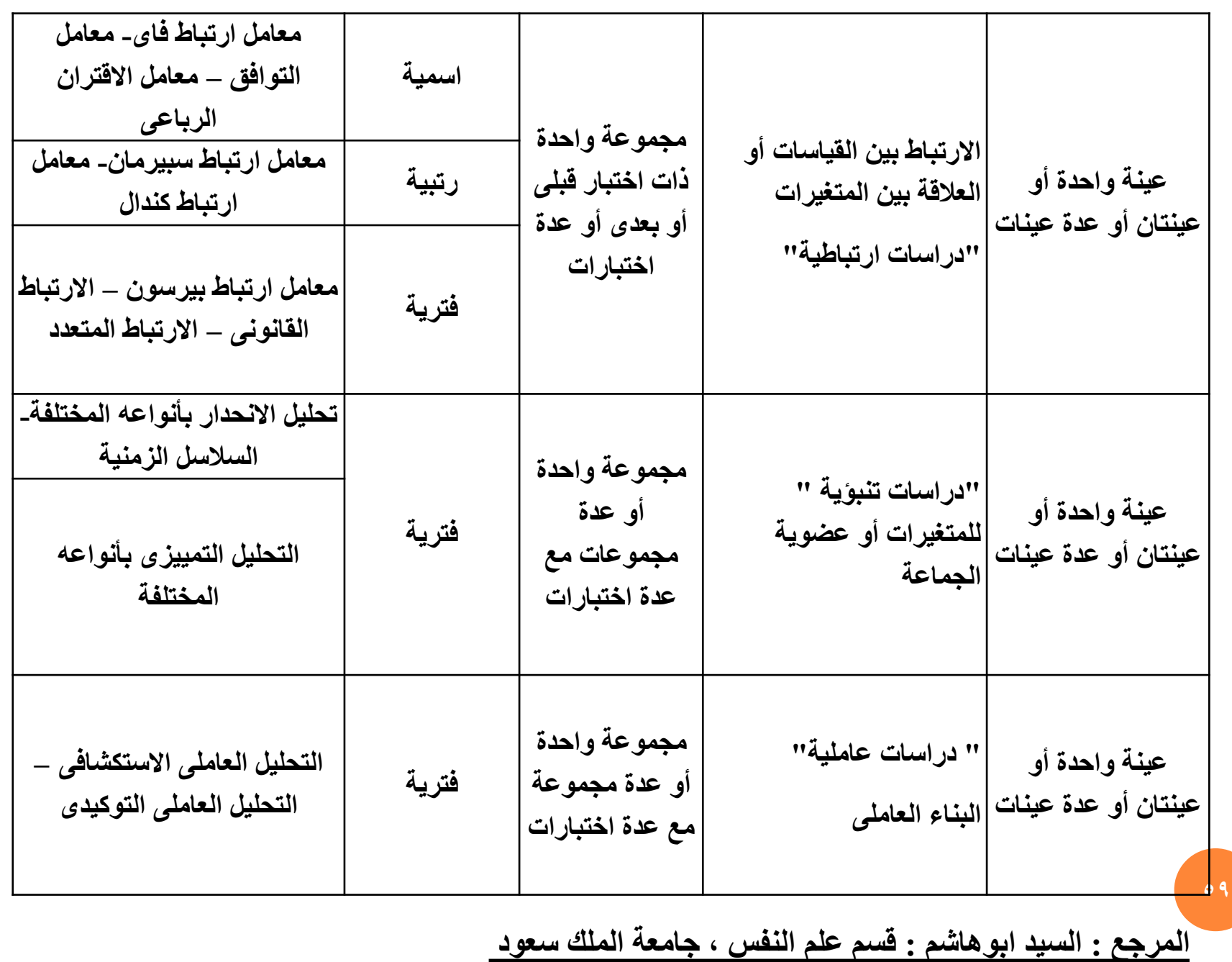

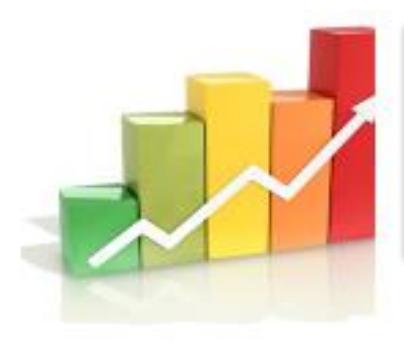

Saba Mohammed Alwan Statistical and O.R Faculty of Science. KSU salwan@ksu.edu.sa

**عن طريق األمثلة والتطبيق باستخدام الحزمة االحصائية SPSS 1)ابو سريع، رضا.)2004 (.تحليل البيانات باستخدام برنامج spss ،دار الفكر،عمان. 2)البشير، سعد.)2003(،دليلك الى البرنامج االحصائي spss ،المعهد العربي للتدريب والبحوث االحصائية ،العراق**

**3)االختبارات االحصائية البارامترية والالبارامترية باستخدام SPSSاالصدار السابع عشر ، د.سوسن ابراهيم أبو العال شلبي، جامعة الملك سعود**

**د. سبأ محمد علوان 4)االرتباط واالنحدار د. كامل أبو ضاهر ، الجامعة االسالمية –غزة**

5)-بعض المعادلات الإحصائيه المستخدمة في تحديد عينة البحث، الهزاع، هزاع محمد. فسيولوجيا<br>الجهد البدن*ي*: الألسس النظرية والإجراءات المعملية للقياسات الفسيولوجية. الفصل الرابع. كتاب **جامعة الملك سعود** 0)-بعض المعادلات الإحصائية المستخدمة في تحديد عينة البحث، الهزاع، هزاع محمد. فسيولوجيا **اقفم لةسشر.**

**Multiple Regression, Abdelfatah Mustafa, Mansuora University(6**

**[http://www.nca.umich.edu/sample\\_size\\_chart](http://www.nca.umich.edu/sample_size_chart.pdf) <http://www.surveysystem.com/sscalc.htm>**